#### **МИНОБРНАУКИ РОССИИ ФЕДЕРАЛЬНОЕ ГОСУДАРСТВЕННОЕ БЮДЖЕТНОЕ ОБРАЗОВАТЕЛЬНОЕ УЧРЕЖДЕНИЕ ВЫСШЕГО ОБРАЗОВАНИЯ «ВОРОНЕЖСКИЙ ГОСУДАРСТВЕННЫЙ УНИВЕРСИТЕТ ИНЖЕНЕРНЫХ ТЕХНОЛОГИЙ»**

 ДОКУМЕНТ ПОДПИСАН ЭЛЕКТРОННОЙ ПОДПИСЬЮ

Сертификат: 00A29CA99D98126F4EB57F6F989D713C88 Владелец: Василенко Виталий Николаевич Действителен: с 07.07.2022 до 30.09.2023

**УТВЕРЖДАЮ**

Проректор по учебной работе

Василенко В.Н.

«25» мая 2023 г.

# **Р АБ ОЧ АЯ П РОГР АМ М А Д ИСЦИПЛИНЫ**

**Компьютерная геометрия и графика**

(наименование в соответствии с РУП)

Специальность/профессия

**09.02.07 Информационные системы и программирование** (шифр и наименование специальности/профессии)

Квалификация выпускника

**Разработчик веб и мультимедийных приложений**

Разработчик 25.05.2023 г. Нагайцева И.А.

(дата) (Ф.И.О.)

СОГЛАСОВАНО:

Председатель цикловой комиссии <u>информационных технологий</u> (наименование ЦК, являющейся ответственной за данную специальность, профессию)

<u>25.05.2023 г.</u> Володина Ю.Ю. (дата) (Ф.И.О.)

### 1. Цели и задачи дисциплины

Целями освоения дисциплины ОП.13 «Компьютерная геометрия и графика» является формирование компетенций обучающегося в области профессиональной деятельности 06 Связь, информационные и коммуникационные технологии (приказ Министерства труда и социальной защиты Российской Федерации от 29 сентября 2014 г. № 667н "О реестре профессиональных стандартов (перечне видов профессиональной деятельности)", зарегистрирован Министерством юстиции Российской Федерации 19 ноября 2014 г., регистрационный № 34779);

Дисциплина направлена на решение задач следующих видов профессиональной деятельности:

- проектирование и разработка информационных систем;
- разработка дизайна веб-приложений;
- проектирование, разработка и оптимизация веб-приложений.

Программа составлена в соответствии  $\overline{\mathbf{C}}$ требованиями федерального государственного образовательного стандарта среднего профессионального образования по специальности 09.02.07 Информационные системы и программирование (утв. приказом Министерства образования и науки РФ от 9 декабря 2016 г. N 1547 с изменениями и дополнениями от 17 декабря 2020 г.).

#### Перечень планируемых результатов обучения, соотнесенных  $2<sub>1</sub>$  $\mathbf c$ планируемыми результатами освоения образовательной программы.

В результате освоения дисциплины в соответствии с запросами работодателей обучающийся должен:

### уметь:

применять перспективные направления компьютерной графики разрабатывать композиционные решения графических объектов применять компьютерную графику при создании проектов (изученные пакеты графических программ)

#### знать:

технические и программные средства компьютерной графики принципы работы с графическими приложениями алгоритмы построения изображений приемы выполнения технического рисунка правила выполнения схем, чертежей

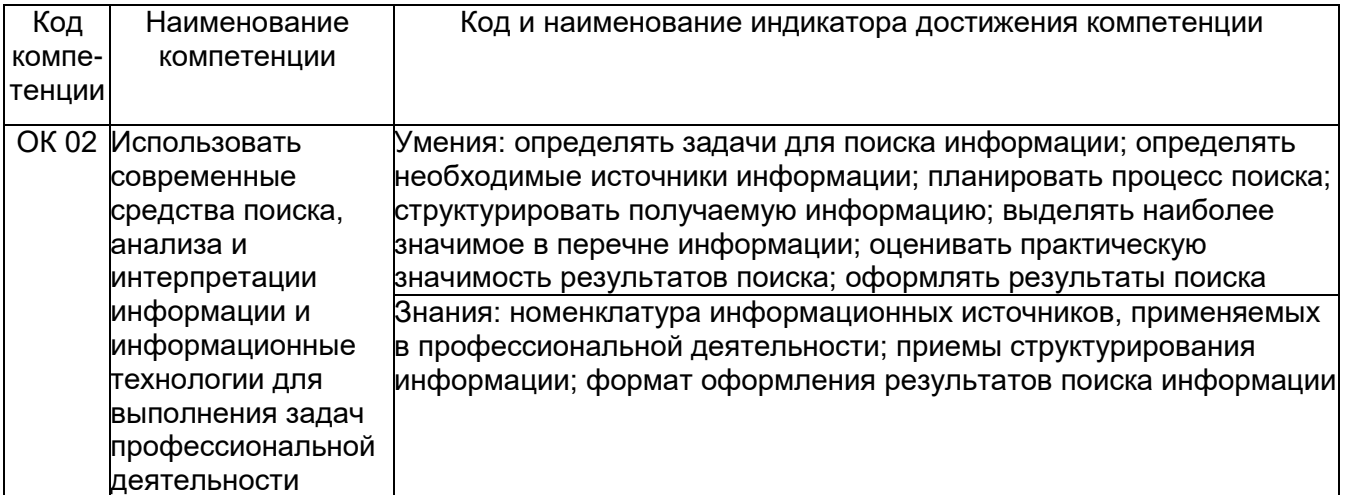

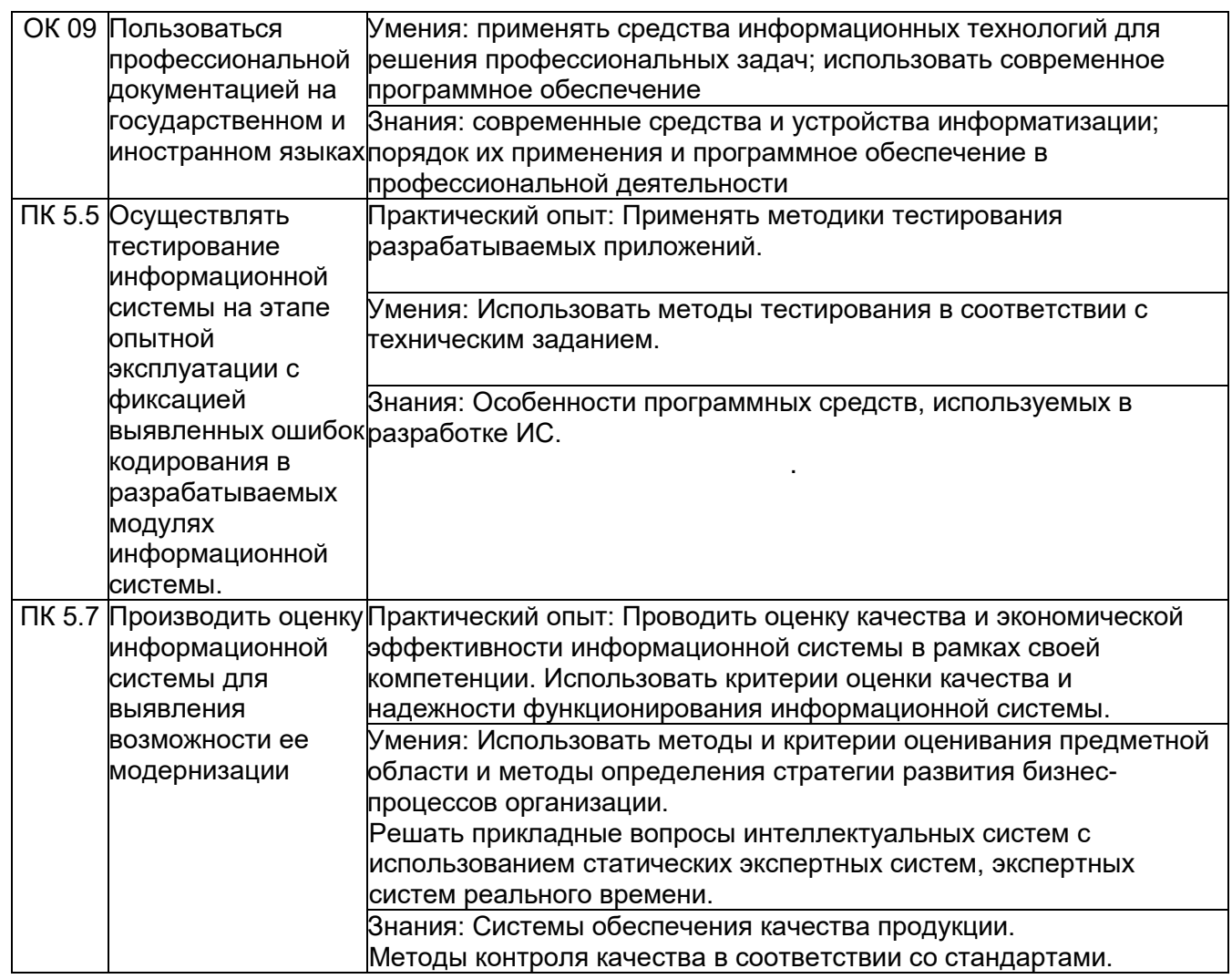

### **3. Место дисциплины в структуре программы подготовки специалистов среднего звена:**

Дисциплина относится к обязательной части общепрофессионального цикла ОП.13 и изучается в 4 семестре 2 года обучения. Дисциплина основывается на изучении общеобразовательной учебной дисциплины «Информатика».

# **4. Объем дисциплины и виды учебной работы**

Общая трудоемкость дисциплины составляет 108 ак. ч.

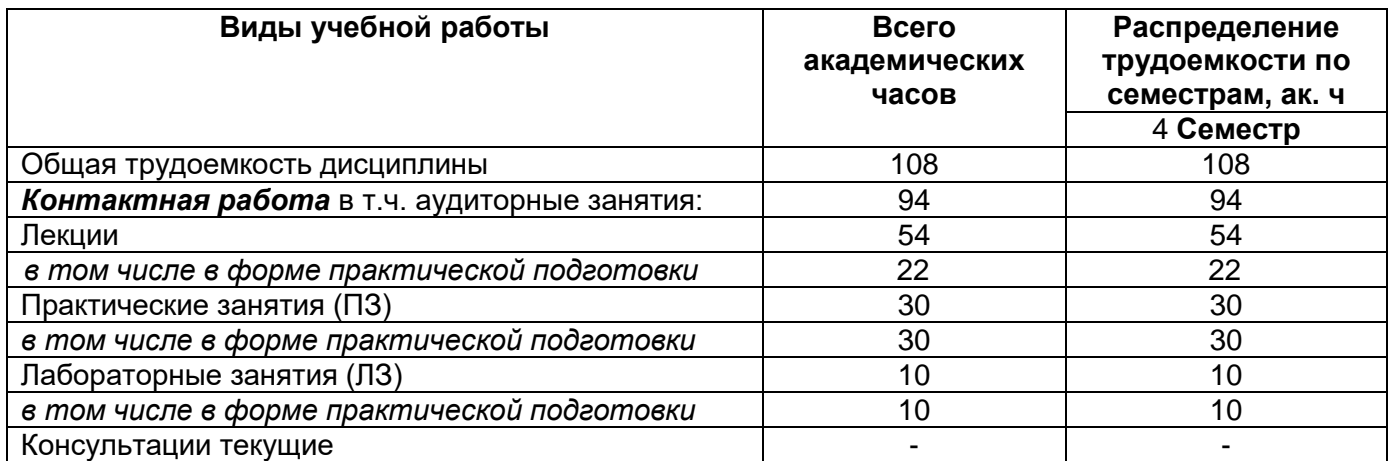

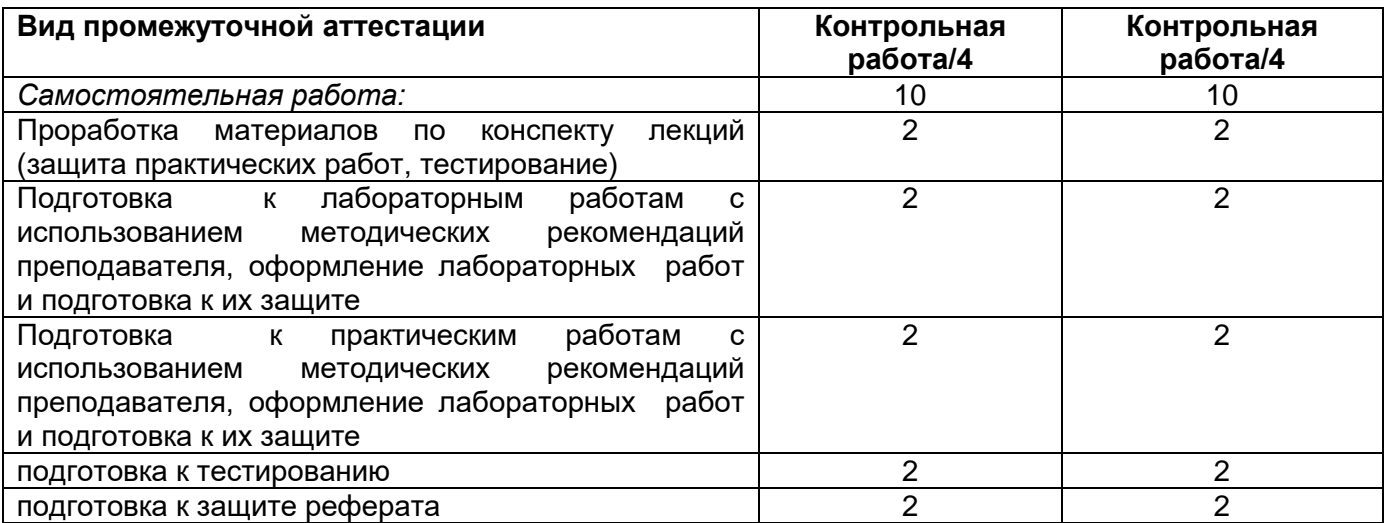

### **5 Содержание дисциплины, структурированное по темам (разделам) с указанием отведенного на них количества академических часов и видов учебных занятий**

# **5.1 Содержание разделов дисциплины**

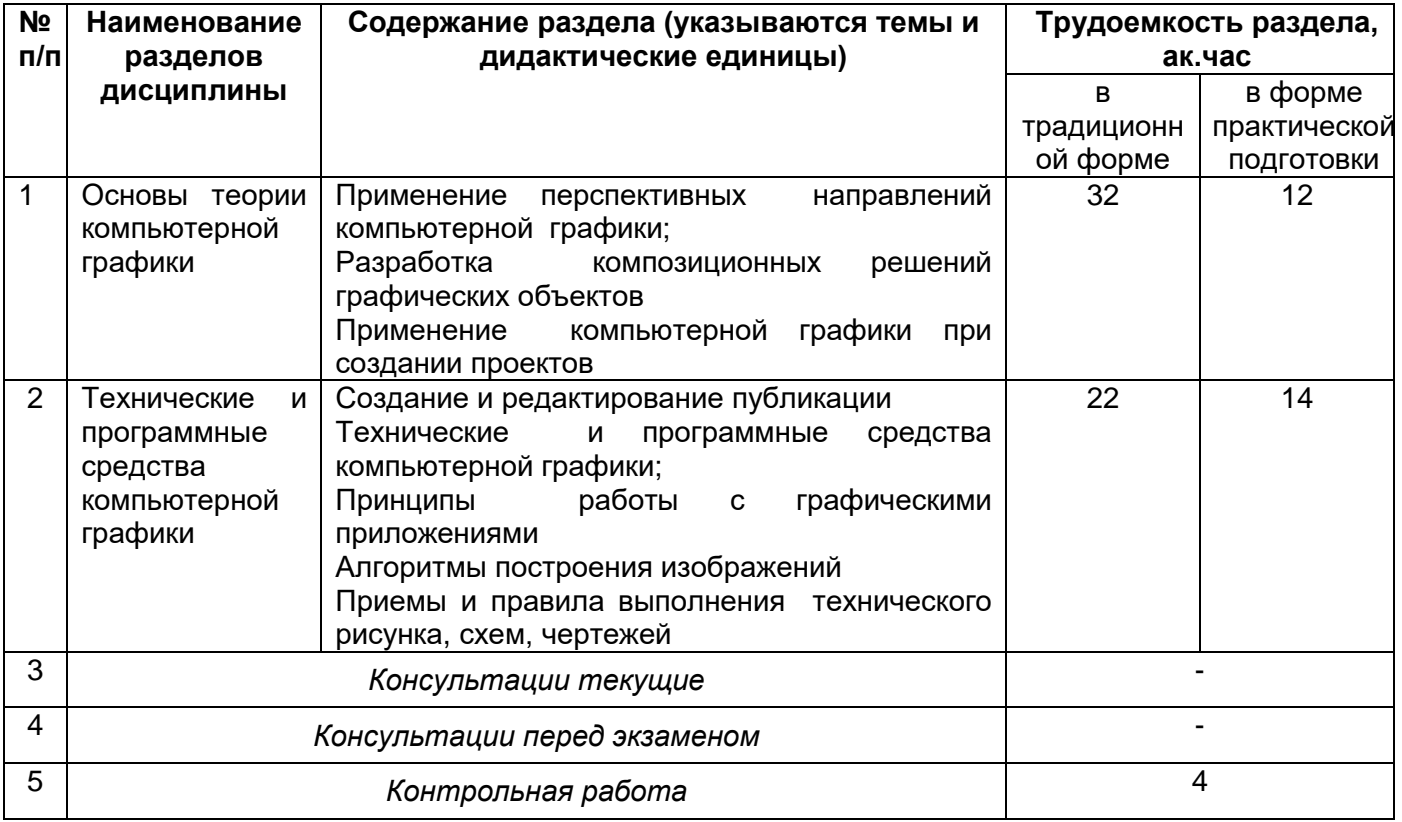

### **5.2 Разделы дисциплины и виды занятий**

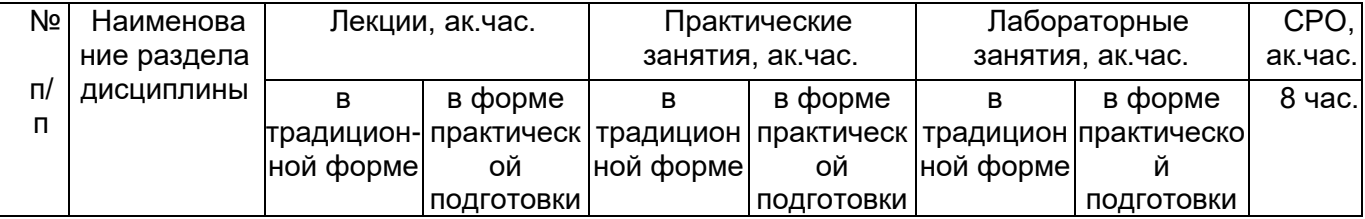

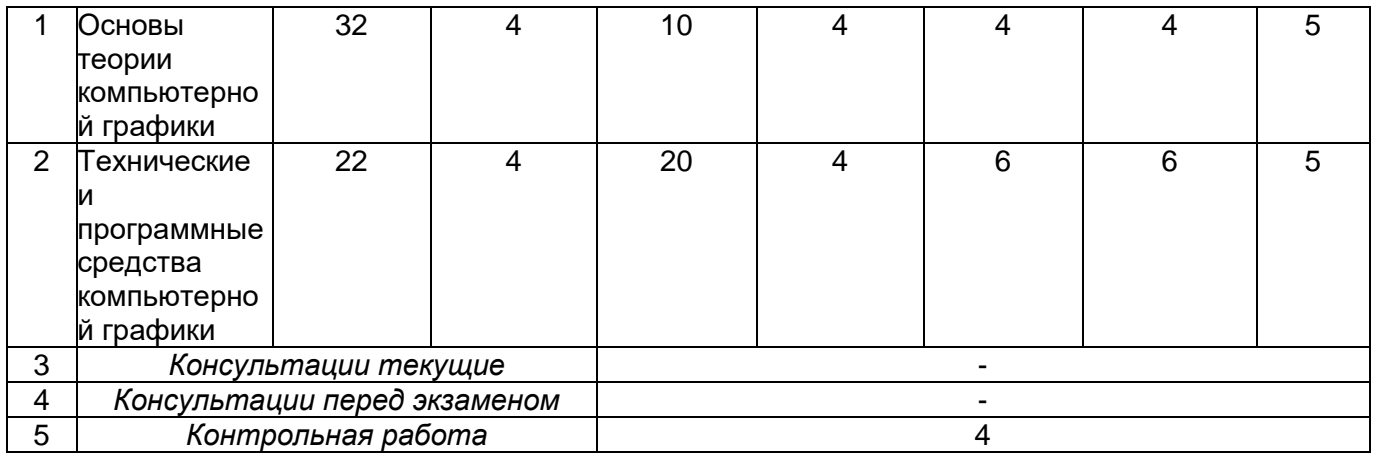

# **5.2.1 Лекции**

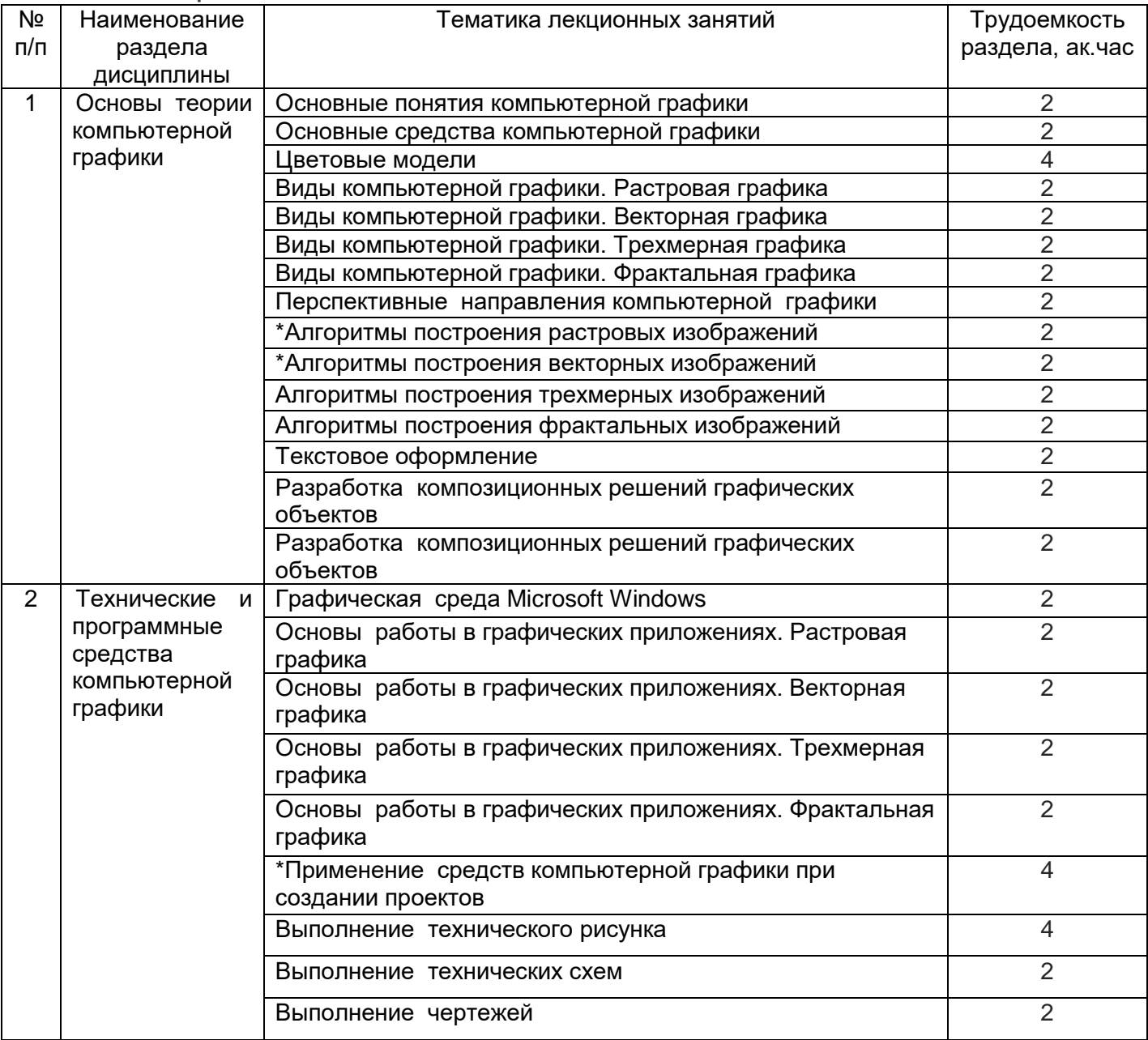

\*в форме практической подготовки

# **5.2.2 Практические занятия**

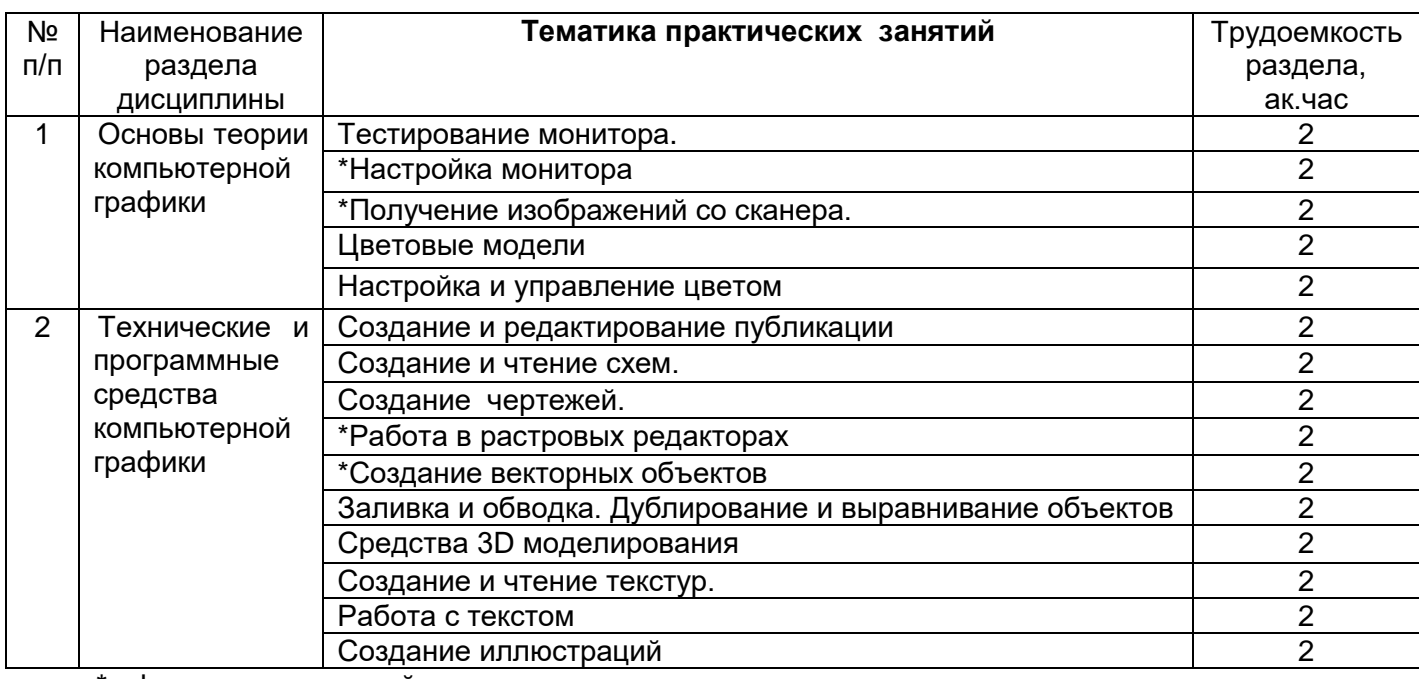

\*в форме практической подготовки

# **5.2.3 Лабораторные занятия**

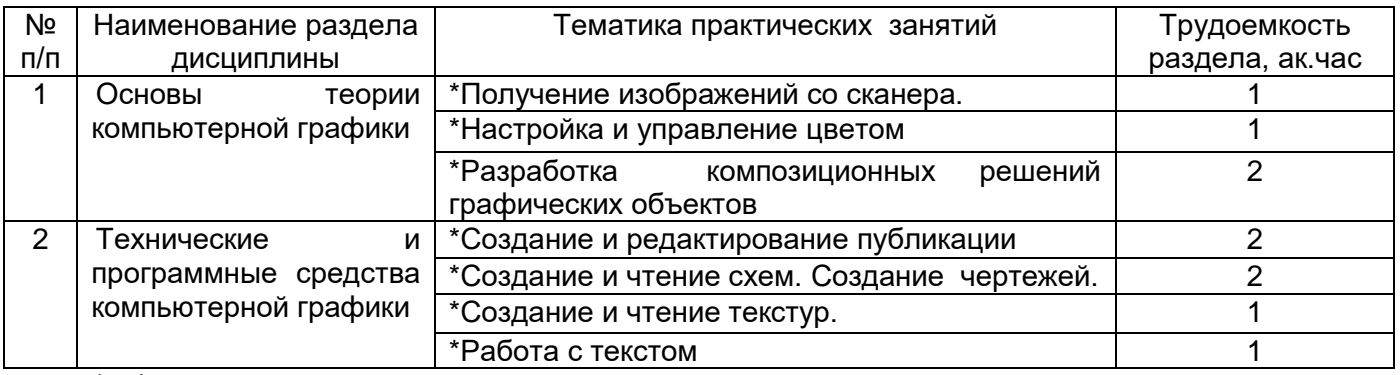

\*в форме практической подготовки

# **5.2.4. Самостоятельная работа обучающихся (СРО)**

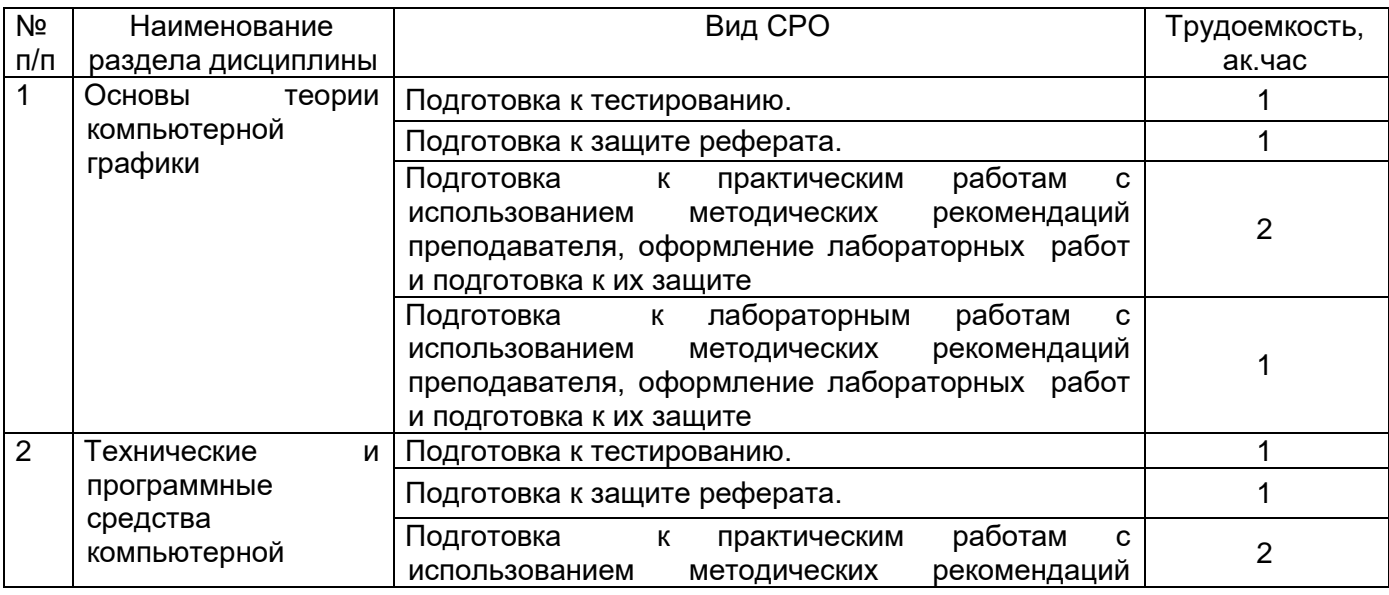

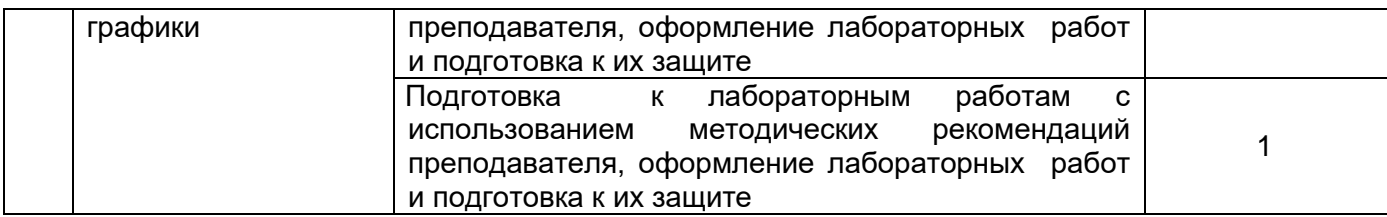

### **6 Учебно-методическое и информационное обеспечение дисциплины**

Для освоения дисциплины обучающийся может использовать:

### **6.1.Основная литература**

1.Колесниченко, Н. М. Инженерная и компьютерная графика : учебное пособие – Москва ; Вологда : Инфра-Инженерия, 2021

[https://biblioclub.ru/index.php?page=book\\_view\\_red&book\\_id=617445](https://biblioclub.ru/index.php?page=book_view_red&book_id=617445)\_

2. Вечтомов, Е. М. Компьютерная геометрия: геометрические основы компьютерной графики : учебное пособие для среднего профессионального образования — Москва : Издательство Юрайт, 2022

[https://urait.ru/viewer/kompyuternaya-geometriya-geometricheskie-osnovy-kompyuternoy](https://urait.ru/viewer/kompyuternaya-geometriya-geometricheskie-osnovy-kompyuternoy-grafiki-494783#page/1)[grafiki-494783#page/1](https://urait.ru/viewer/kompyuternaya-geometriya-geometricheskie-osnovy-kompyuternoy-grafiki-494783#page/1)

3. Боресков, А. В. Компьютерная графика : учебник и практикум для среднего профессионального образования — Москва : Издательство Юрайт, 2023

<https://urait.ru/viewer/kompyuternaya-grafika-518504#page/1>

4. Черткова Е. А. Программная инженерия. Визуальное моделирование программных систем : учебник для СПО - М. : Юрайт, 2018

### **6.2.Дополнительная литература**

1. Шульдова, С. Г. Компьютерная графика : учебное пособие . – Минск : РИПО, 2020 [https://biblioclub.ru/index.php?page=book\\_view\\_red&book\\_id=599804](https://biblioclub.ru/index.php?page=book_view_red&book_id=599804)

2. Карпенков, С. Х. Технические средства информационных технологий : учебное пособие . – Москва ; Берлин : Директ-Медиа, 2021

[https://biblioclub.ru/index.php?page=book\\_view\\_red&book\\_id=613756](https://biblioclub.ru/index.php?page=book_view_red&book_id=613756)

3. Федотов, Г. В. Компьютерная геометрия и графика (задания и методические рекомендации) : учебно-методическое пособие . – Москва ; Берлин : Директ-Медиа, 2021 [https://biblioclub.ru/index.php?page=book\\_view\\_red&book\\_id=615344](https://biblioclub.ru/index.php?page=book_view_red&book_id=615344)

### **Периодические издания**:

*- Информационные технологии;*

- *- Проблемы информационной безопасности. Компьютерные системы;*
- *- Системы управления и информационные технологии.*

### **6.3 Перечень ресурсов информационно-телекоммуникационной сети «Интернет», необходимых для освоения дисциплины**

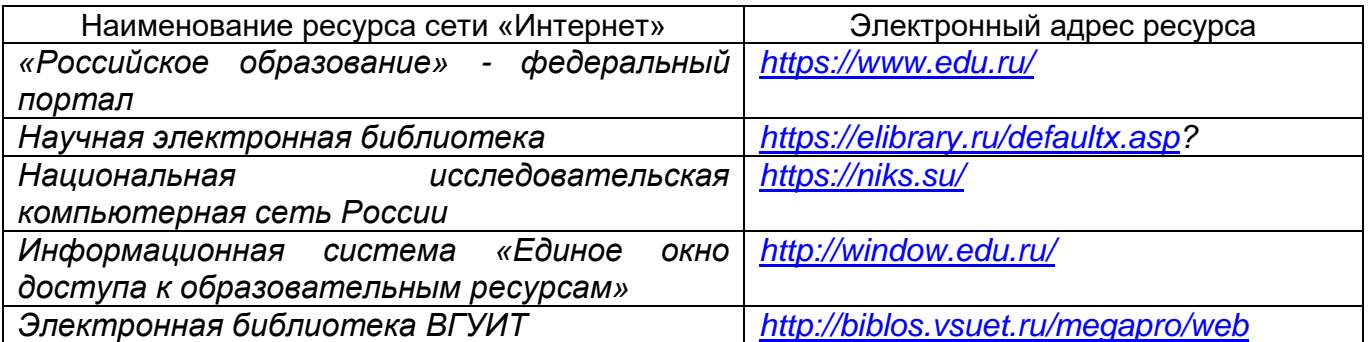

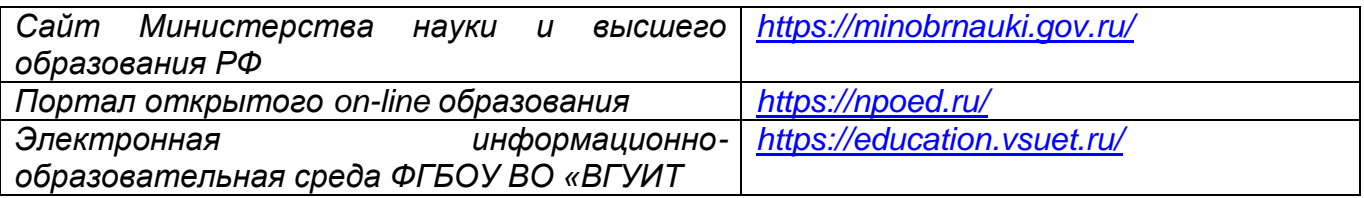

### **6.4 Перечень информационных технологий**, **используемых при осуществлении образовательного процесса по дисциплине, включая перечень программного обеспечения и информационных справочных систем**

При изучении дисциплины используется программное обеспечение и информационные справочные системы: ЭИОС университета, в том числе на базе программной платформы «Среда электронного обучения 3KL» [https://education.vsuet.ru/,](https://education.vsuet.ru/) автоматизированная информационная база «Интернет-тренажеры» [https://training.i](https://training.i-exam.ru/)[exam.ru/,](https://training.i-exam.ru/) «Интернет-экзамен».

При освоении дисциплины используется лицензионное и открытое программное обеспечение – ОС Windows; MSOffice, Adobe Reader, Inkscape, Gimp, Paint.net, Kaspersky, Спутник.

### **7 Материально-техническое обеспечение дисциплины**

Обеспеченность процесса обучения техническими средствами полностью соответствует требованиям ФГОС по направлению подготовки. Материально-техническая база приведена в лицензионных формах и расположена во внутренней сети по адресу http://education.vsuet.ru.

При чтении лекций, проведении практических занятий и контроле знаний обучающихся по дисциплине используется:

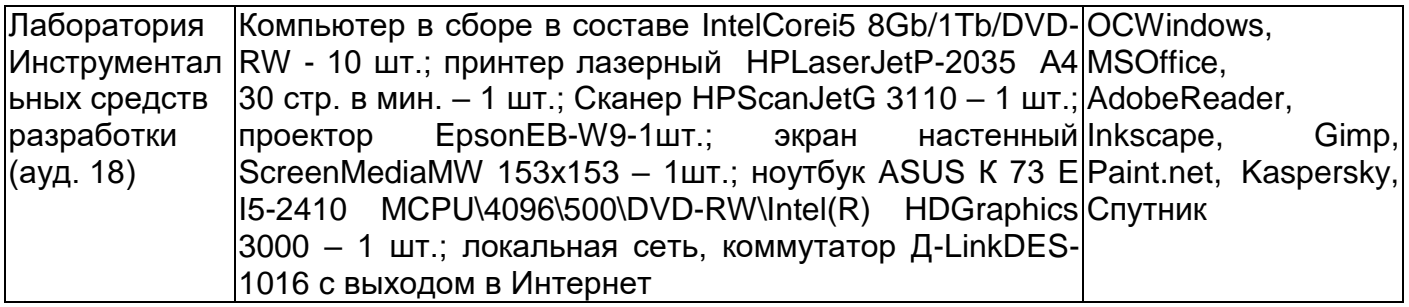

Аудитория для самостоятельной работы студентов:

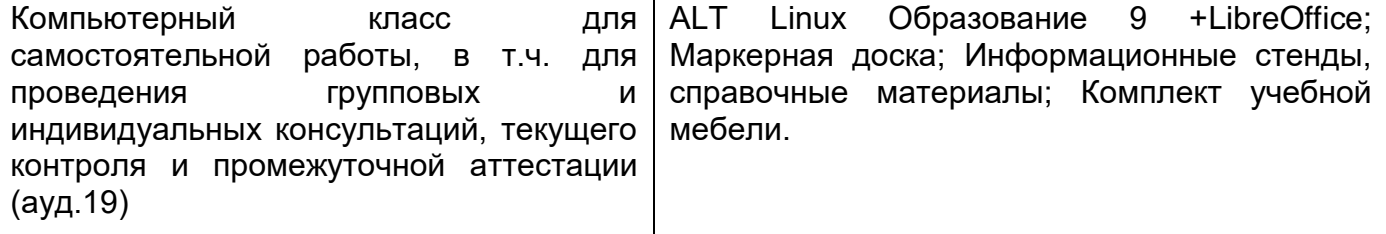

Дополнительно, самостоятельная работа обучающихся, может осуществляться при использовании:

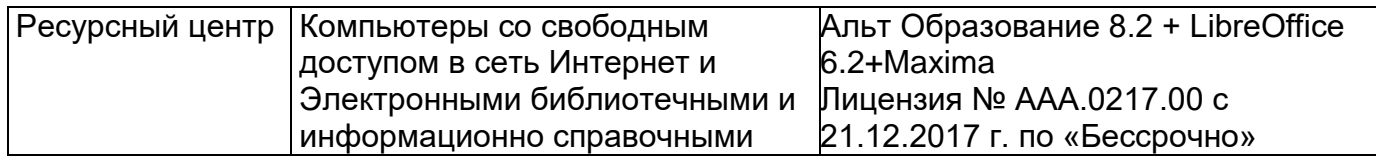

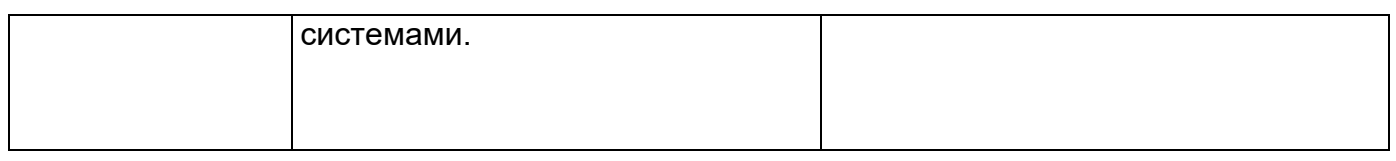

### **8. Оценочные материалы для промежуточной аттестации обучающихся по дисциплине**

**Оценочные материалы** (ОМ) для дисциплины включают в себя:

- перечень компетенций с указанием индикаторов достижения компетенций, этапов их формирования в процессе освоения образовательной программы;

- описание шкал оценивания;

- типовые контрольные задания и иные материалы, необходимые для оценки знаний, умений, навыков;

- методические материалы, определяющие процедуры оценивания знаний, умений, навыков и практического опыта.

ОМ представляются отдельным комплектом и **входят в состав рабочей программы дисциплины.**

Оценочные материалы формируются в соответствии с П ВГУИТ «Положение об оценочных материалах».

### **АННОТАЦИЯ** К РАБОЧЕЙ ПРОГРАММЕ ДИСЦИПЛИНЫ <u>ОП.13 «КОМПЬЮТЕРНАЯ ГЕОМЕТРИЯ И ГРАФИКА»</u>

Процесс изучения дисциплины направлен на формирование следующих компетенций:

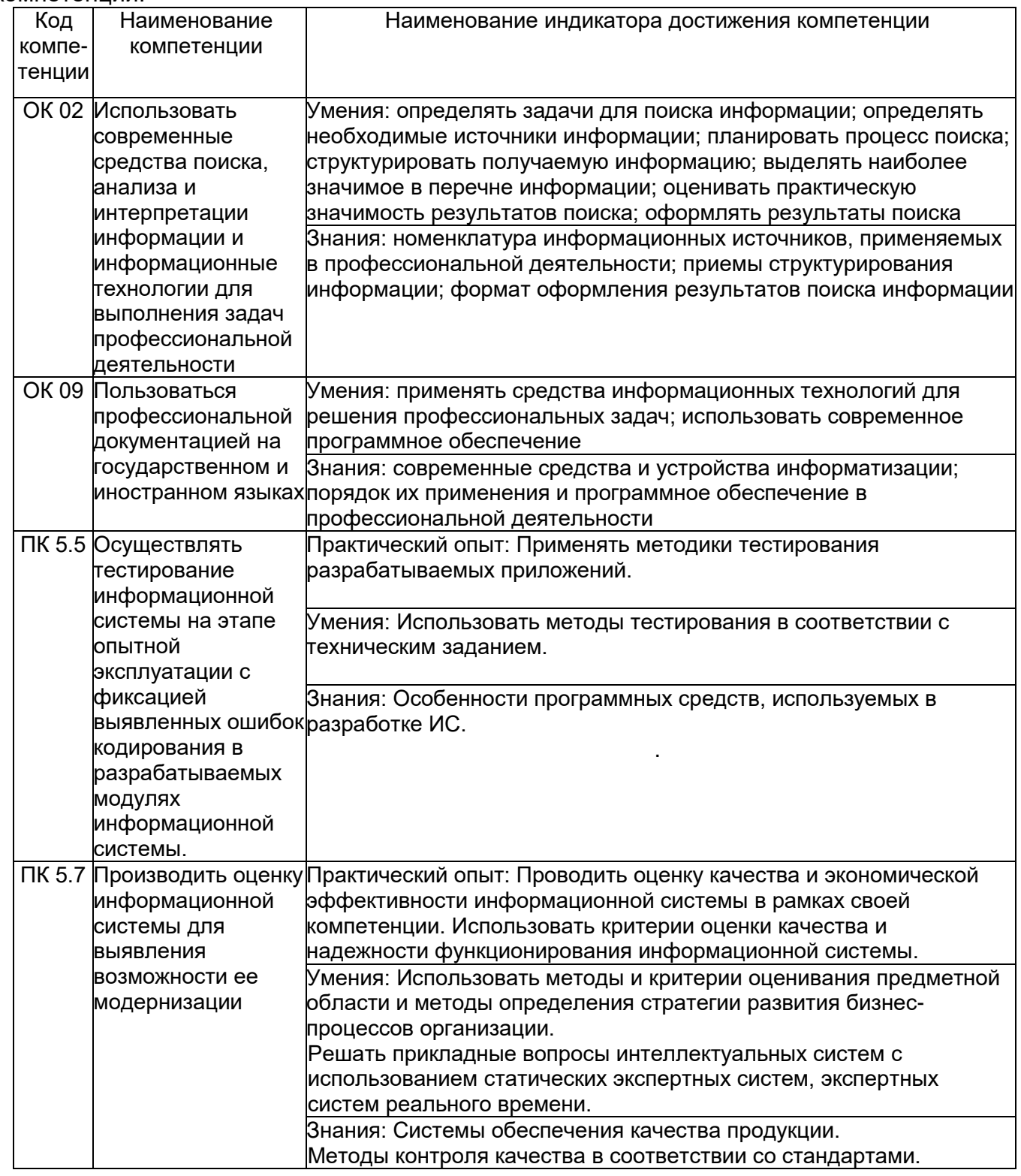

В результате освоения дисциплины в соответствии с запросами работодателей обучающийся должен:

#### **знать**:

*технические и программные средства компьютерной графики; принципы работы с графическими приложениями; алгоритмы построения изображений; приемы выполнения технического рисунка; правила выполнения схем, чертежей;*

### **уметь:**

*применять перспективные направления компьютерной графики; разрабатывать композиционные решения графических объектов; применять компьютерную графику при создании проектов (изученные пакеты графических программ).*

### **Содержание разделов дисциплины:**

**Основы теории компьютерной графики.** Применение перспективных направлений компьютерной графики; разработка композиционных решений графических объектов; применение компьютерной графики при создании проектов.

**Технические и программные средства компьютерной графики.** Создание и редактирование публикации; технические и программные средства компьютерной графики; принципы работы с графическими приложениями; алгоритмы построения изображений; приемы и правила выполнения технического рисунка, схем, чертежей

# **О Ц Е НО Ч НЫ Е М АТ Е Р И АЛ Ы ДЛЯ ПРОМЕЖУТОЧНОЙ АТТЕСТАЦИИ**

# **по дисциплине**

# **КОМПЬЮТЕРНАЯ ГЕОМЕТРИЯ И ГРАФИКА**

(наименование дисциплины)

Специальность

09.02.07 Информационные системы и программирование (код и наименование специальности)

### 1. Перечень компетенций с указанием этапов их формирования

В результате освоения дисциплины в соответствии с запросами работодателей обучающийся должен:

### уметь:

применять перспективные направления компьютерной графики разрабатывать композиционные решения графических объектов применять компьютерную графику при создании проектов (изученные пакеты графических программ)

#### знать:

технические и программные средства компьютерной графики принципы работы с графическими приложениями алгоритмы построения изображений приемы выполнения технического рисунка правила выполнения схем, чертежей

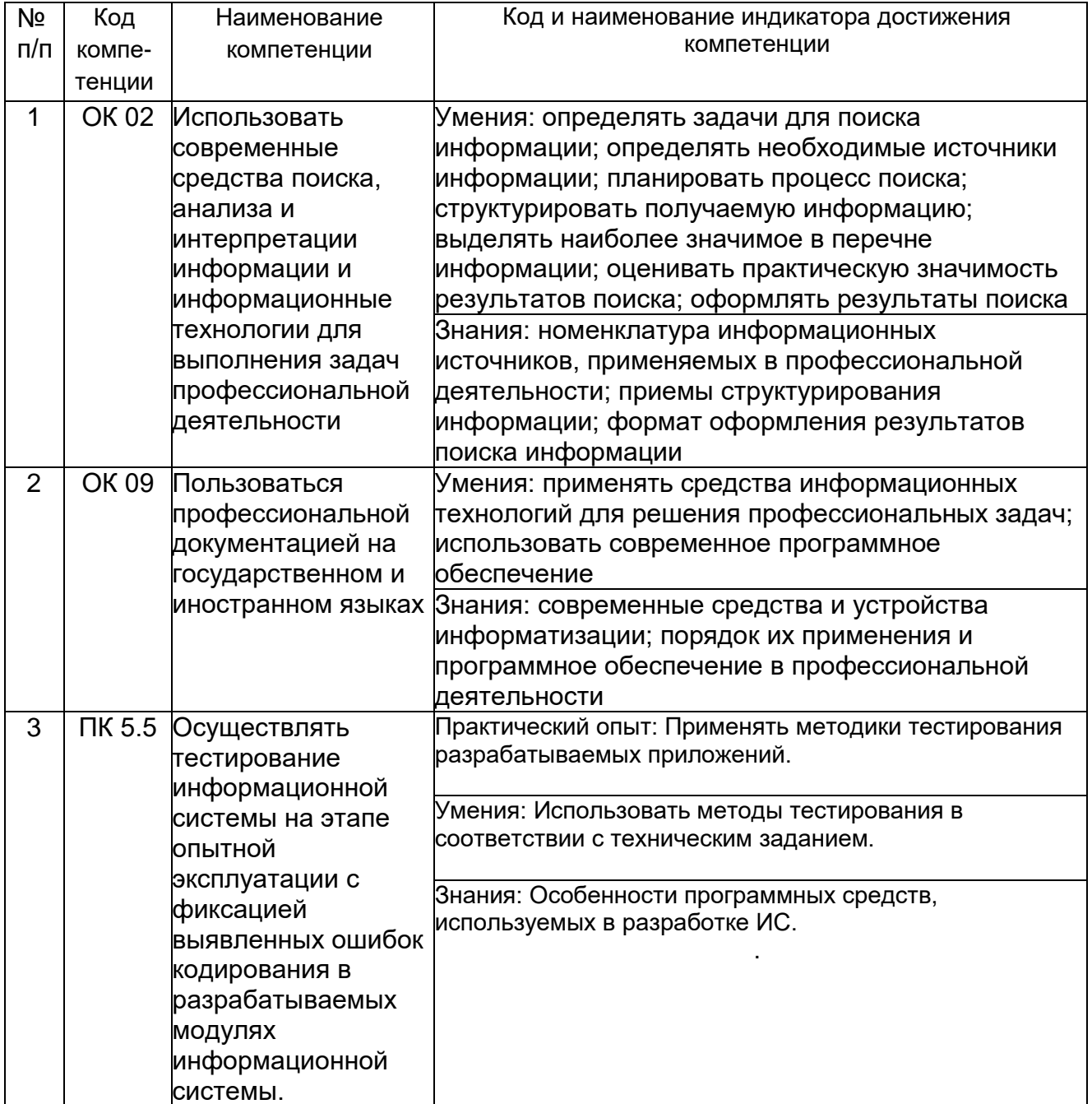

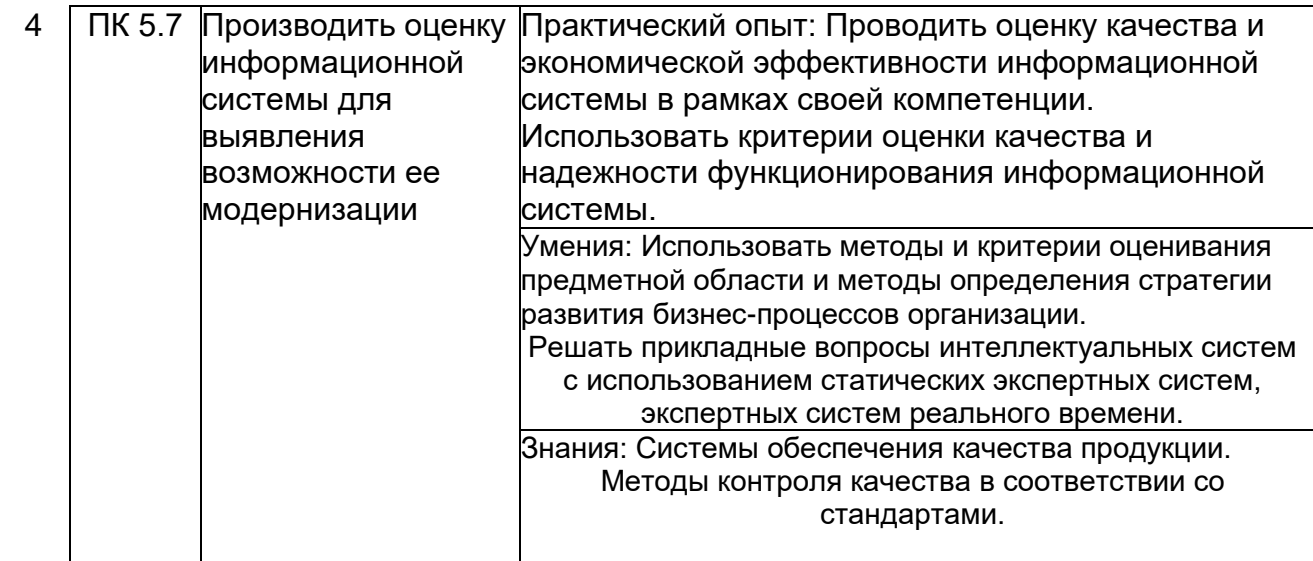

# **2. Паспорт фонда оценочных средств по дисциплине**

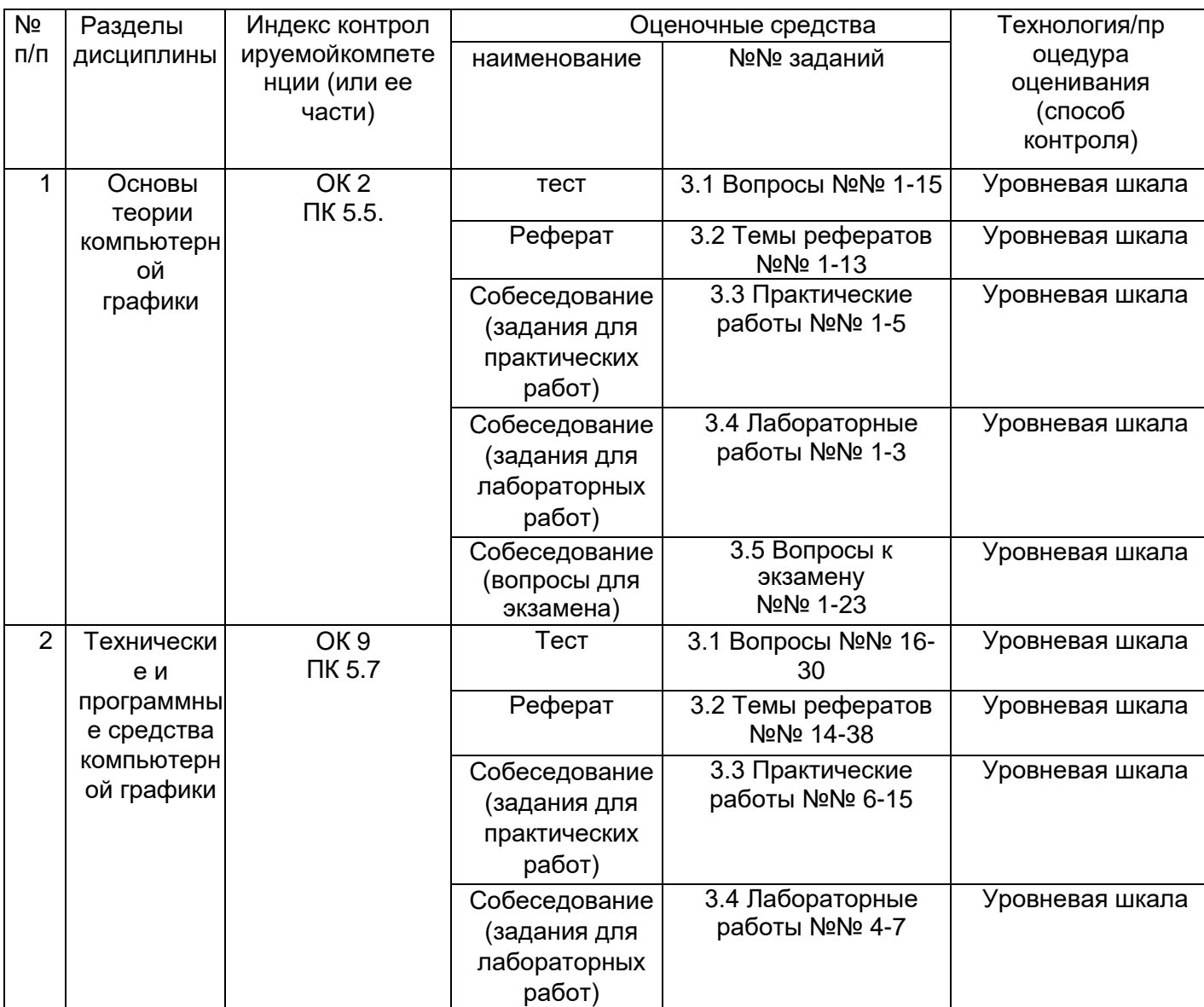

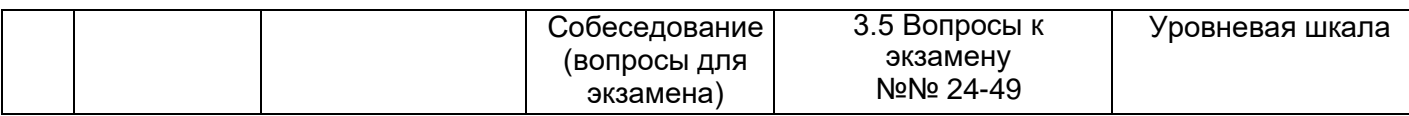

### **3. Оценочные средства для промежуточной аттестации**

### **Типовые контрольные задания или иные материалы, необходимые для оценки знаний, умений, навыков и (или) опыта деятельности, характеризующих этапы формирования компетенций в процессе освоения образовательной программы**

Для оценки знаний, умений, навыков студентов по дисциплине применяется бально-рейтинговая система оценки сформированности компетенций студента.

Бально-рейтинговая система оценки осуществляется в течение всего семестра при проведении аудиторных занятий и контроля самостоятельной работы. Показателями ОМ являются: текущий опрос в виде собеседования на лабораторных работах, тестовые задания и самостоятельно (домашнее задание). Оценки выставляются в соответствии с графиком контроля текущей успеваемости студентов в автоматизированную систему баз данных (АСУБД) «Рейтинг студентов».

Обучающийся, набравший в семестре более 60 % от максимально возможной бально-рейтинговой оценки работы в семестре получает **экзамен** автоматически.

85-100% - **отлично**;

75- 84,99% -**хорошо**;

### 60-74,99% - **удовлетворительно**.

Студент, набравший за текущую работу в семестре менее 60 %, т.к. не выполнил всю работу в семестре по объективным причинам (болезнь, официальное освобождение и т.п.) допускается до экзамена, однако ему дополнительно задаются вопросы на собеседовании по разделам, выносимым на экзамен.

# **3.1 Тесты (тестовые задания и кейс-задания)**

### **3.1.1** *Шифр и наименование компетенции*

ОК 2 Использовать современные средства поиска, анализа и интерпретации информации и информационные технологии для выполнения задач профессиональной деятельности

ПК 5.5. Осуществлять тестирование информационной системы на этапе опытной эксплуатации с фиксацией выявленных ошибок кодирования в разрабатываемых модулях информационной системы.

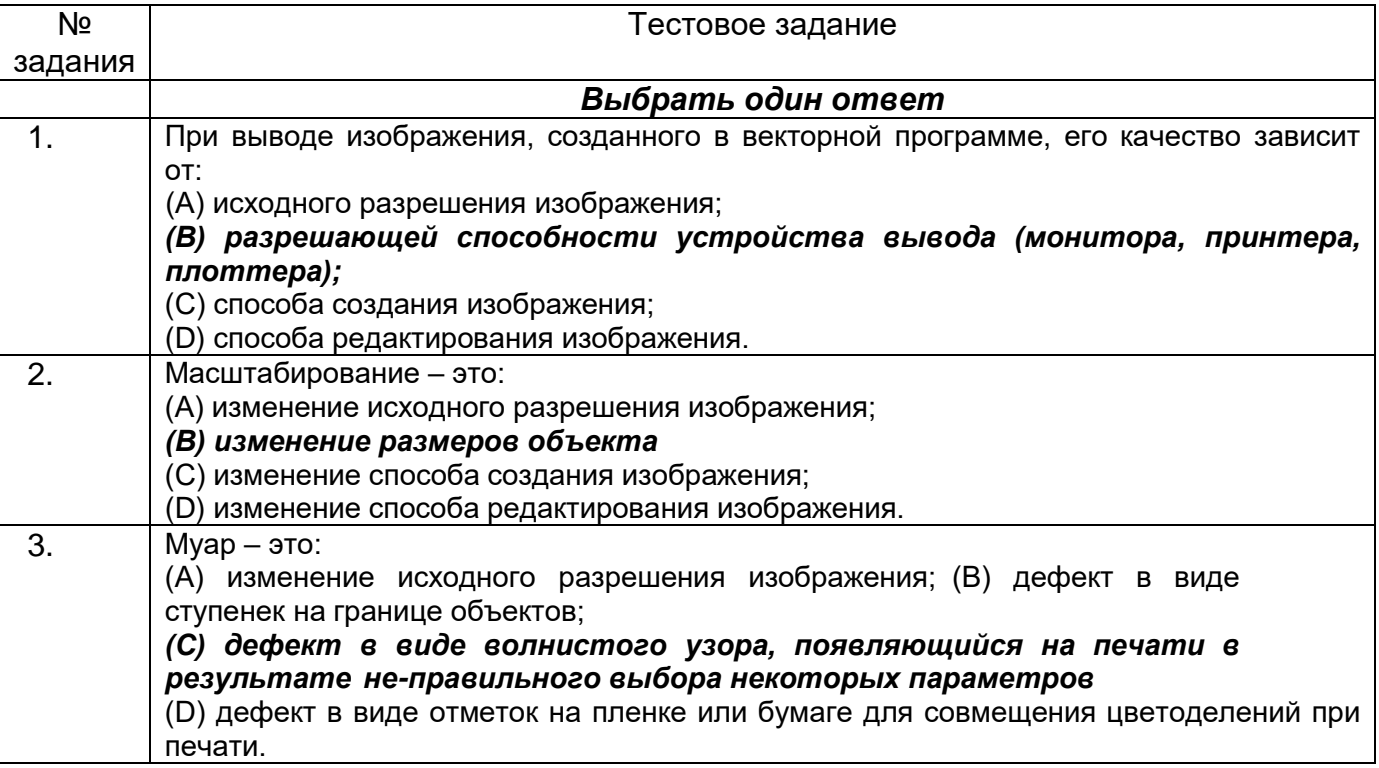

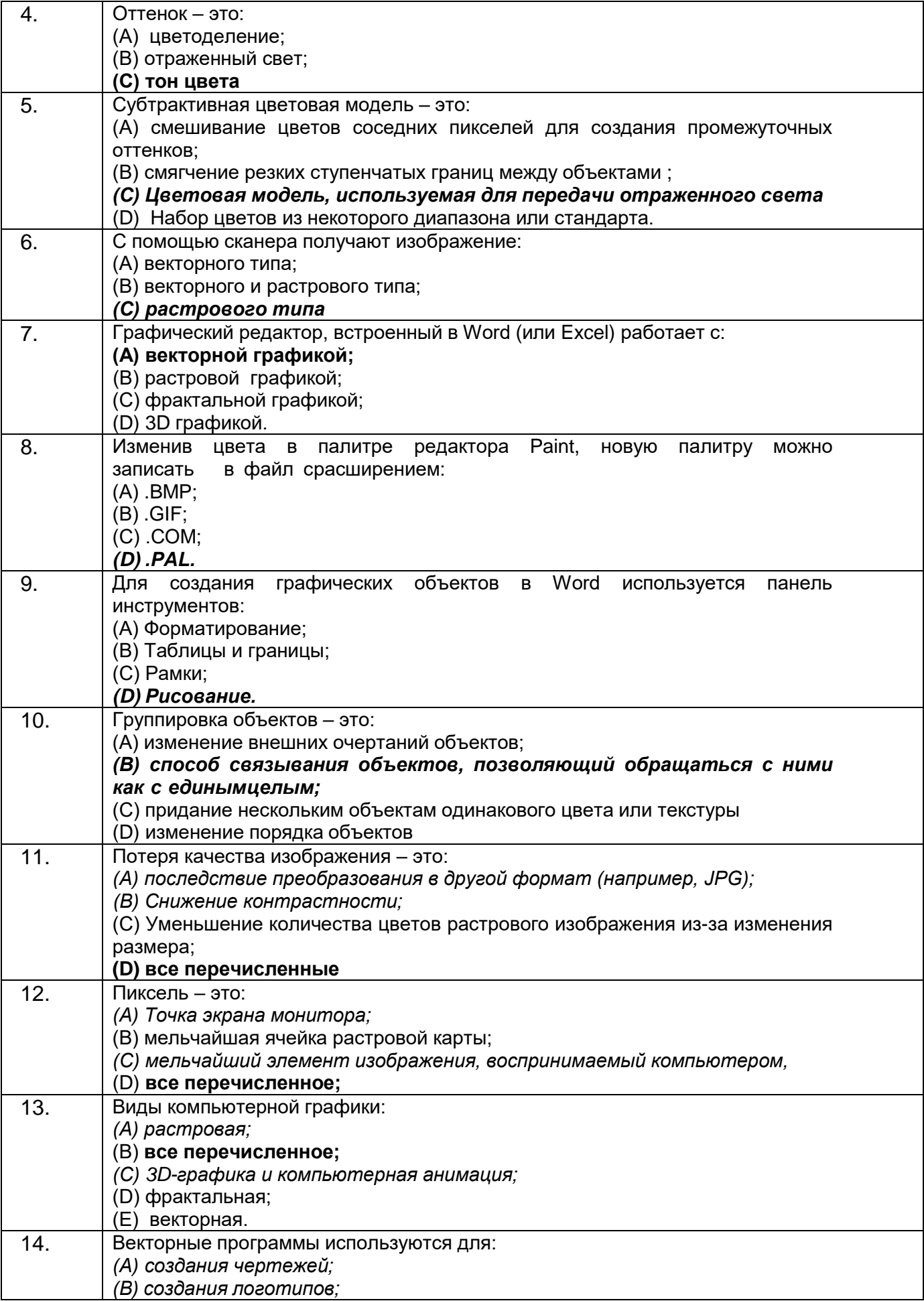

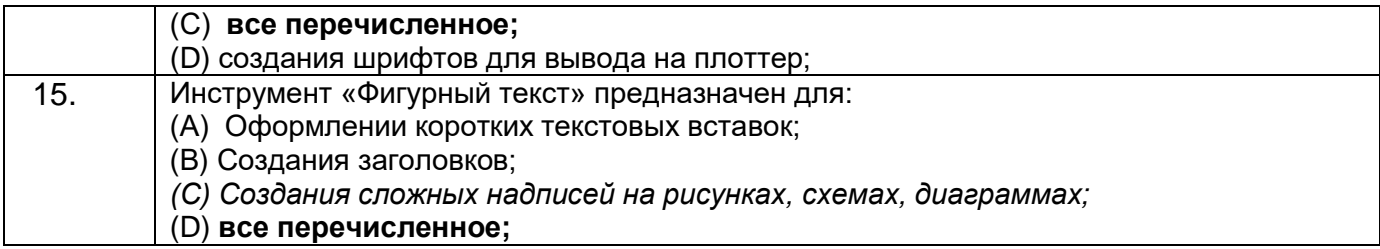

### **3.1.2** *Шифр и наименование компетенции*

ОК 9 Пользоваться профессиональной документацией на государственном и иностранном языках

ПК 5.7 Производить оценку информационной системы для выявления возможности ее модернизации

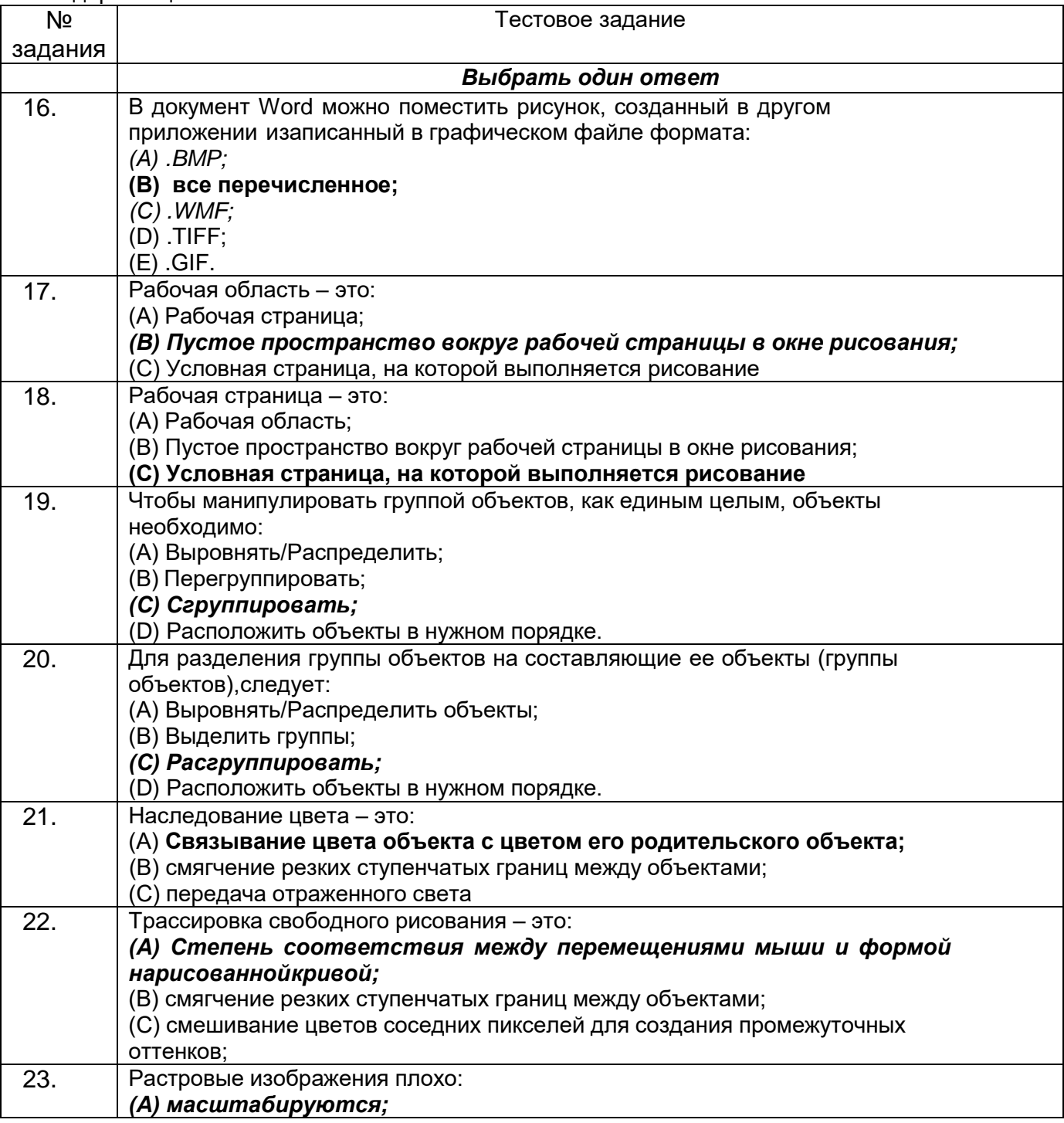

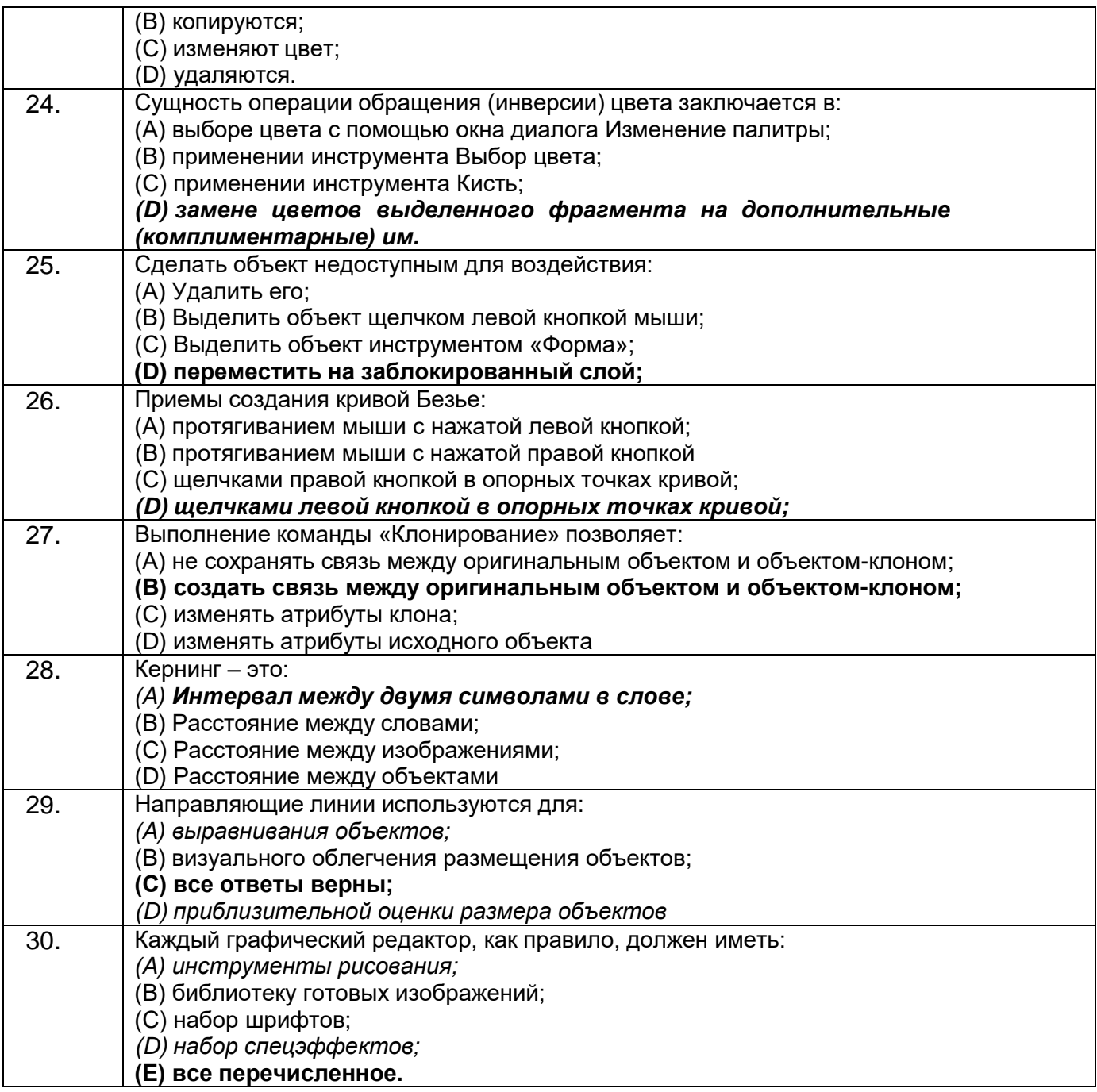

Критерии и шкалы оценки теста:

Процентная шкала 0-100 %; отметка в системе «неудовлетворительно, удовлетворительно, хорошо, отлично» 85-100% - **отлично**; 75- 84,99% -**хорошо**; 60-74,99% - **удовлетворительно**;

0-59,99% - **неудовлетворительно.**

### **3.2 Задания для выполнения реферата**

### **3.2.1** *Шифр и наименование компетенции*

ОК 2 Использовать современные средства поиска, анализа и интерпретации информации и информационные технологии для выполнения задач профессиональной деятельности

ОК 9 Пользоваться профессиональной документацией на государственном и иностранном языках

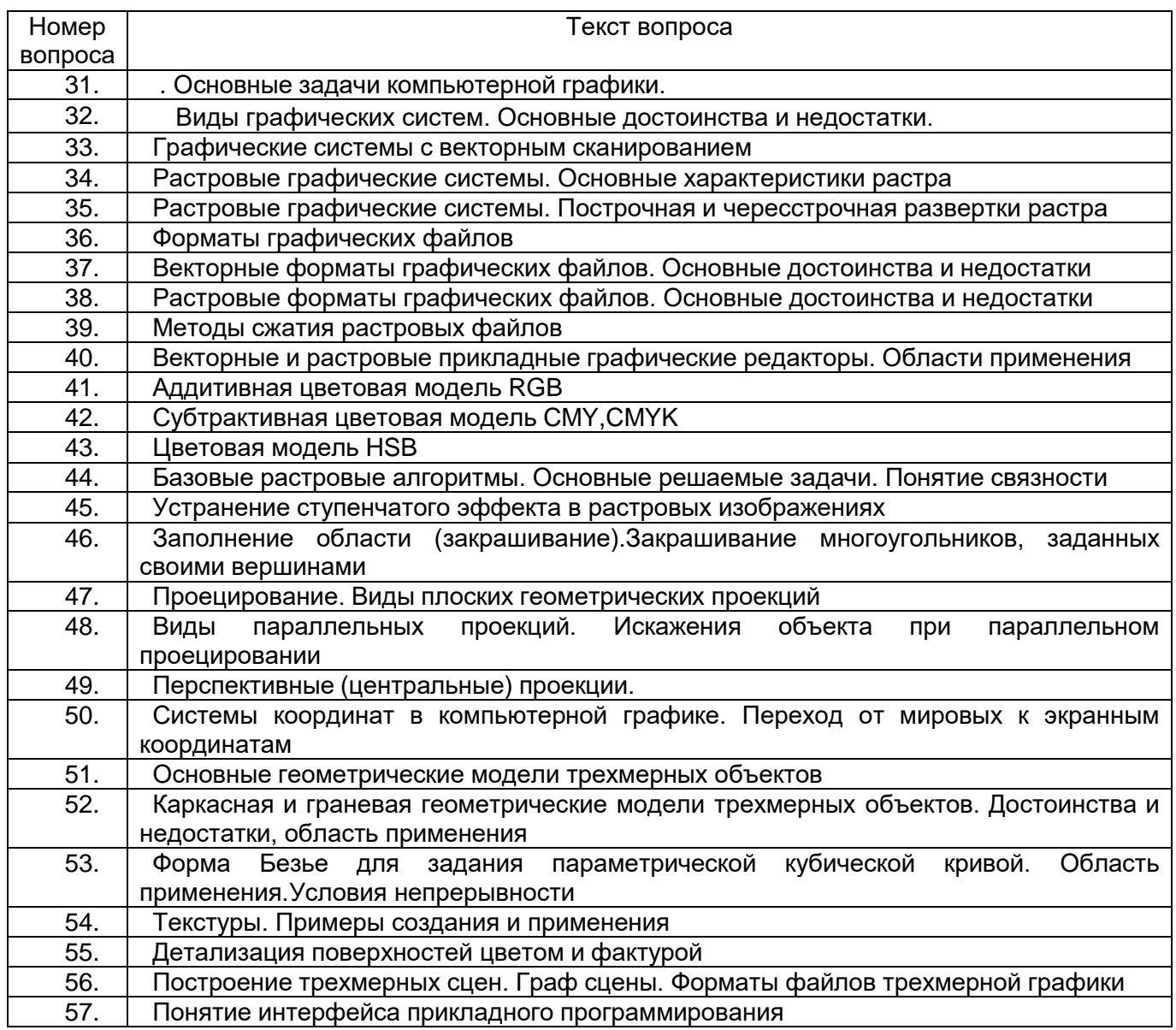

Критерии оценки реферата

оценка «отлично» - тема раскрыта в достаточной мере, отражены ключевые определения по теме, сделаны выводы, оформление соответствует требованиям, недочетов нет;

оценка «хорошо» - тема раскрыта в достаточной мере, отражены не все ключевые определения по теме, сделаны выводы, есть небольшие недочеты в оформлении;

оценка «удовлетворительно» - тема раскрыта не в полной мере, отражены не все ключевые определения по теме, выводы недостаточно глубокие, есть недочеты в оформлении;

оценка «неудовлетворительно» - тема раскрыта не в полной мере, не отражены ключевые определения по теме, выводы не сделаны, есть ошибки в оформлении

### 3.3 Задания для практических работ

### 3.3.1Шифр и наименование компетенции

ОК 2 Использовать современные средства поиска, анализа и интерпретации информации и информационные технологии для выполнения задач профессиональной деятельности

ОК 9 Пользоваться профессиональной документацией на государственном и иностранном языках

ПК 5.5. Осуществлять тестирование информационной системы на этапе опытной эксплуатации с фиксацией выявленных ошибок кодирования в разрабатываемых модулях информационной системы.

ПК 5.7 Производить оценку информационной системы для выявления возможности ее модернизации

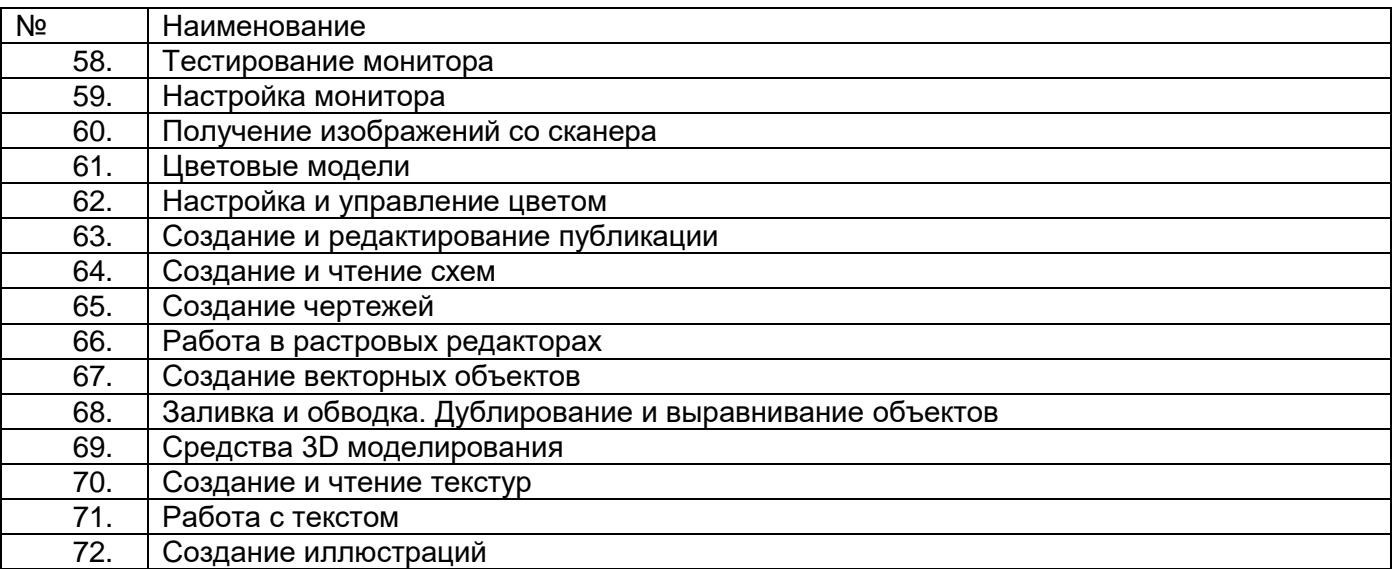

Критерии оценки. Процентная шкала 0-100 %

85-100% - отлично (практическое задание выполнено в установленный срок с использованием рекомендаций преподавателя; показан высокий уровень знания изученного материала по заданной теме, проявлен творческий подход, умение глубоко анализировать проблему и делать обобщающие практико-ориентированные выводы; работа выполнена без ошибок и недочетов или допущено не более одного недочета);

75- 84,99% - хорошо (практическое задание выполнено в установленный срок с использованием рекомендаций преподавателя; показан хороший уровень владения изученным материалом по заданной теме, работа выполнена полностью, но допущено в ней: а) не более одной негрубой ошибки и одного недочета; б) или не более двух недочетов);

60-74,99% - удовлетворительно (практическое задание выполнено в установленный срок с частичным использованием рекомендаций преподавателя; продемонстрированы минимальные знания по основным темам изученного материала; выполнено не менее половины работы или допущены в ней а) не более двух грубых ошибок, б) не более одной грубой ошибки и одного недочета, в) не более двух-трех негрубых ошибок, г) одна негрубая ошибка и три недочета, д) при отсутствии ошибок, 4-5 недочетов);

0-59,99% - неудовлетворительно (число ошибок и недочетов превосходит норму, при которой может быть выставлена оценка «удовлетворительно» или если правильно выполнено менее половины задания; если обучающийся не приступал к выполнению задания или правильно выполнил не более 10 процентов всех заданий).

# **3.4 Задания для лабораторных работ**

# *3.4.1 Шифр и наименование компетенции*

ОК 2 Использовать современные средства поиска, анализа и интерпретации информации и информационные технологии для выполнения задач профессиональной деятельности

ОК 9 Пользоваться профессиональной документацией на государственном и иностранном языках

ПК 5.5. Осуществлять тестирование информационной системы на этапе опытной эксплуатации с фиксацией выявленных ошибок кодирования в разрабатываемых модулях информационной системы.

ПК 5.7 Производить оценку информационной системы для выявления возможности ее модернизации

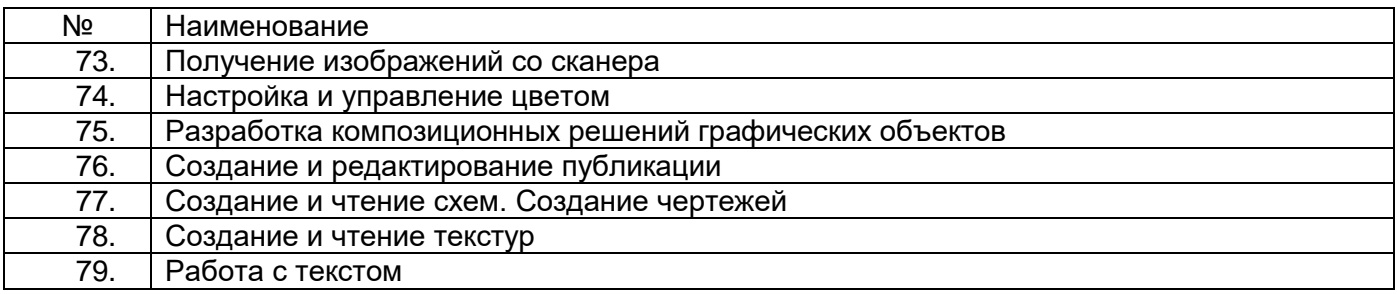

Критерии оценки. Процентная шкала 0-100 %

85-100% - отлично (практическое задание выполнено в установленный срок с использованием рекомендаций преподавателя; показан высокий уровень знания изученного материала по заданной теме, проявлен творческий подход, умение глубоко анализировать проблему и делать обобщающие практико-ориентированные выводы; работа выполнена без ошибок и недочетов или допущено не более одного недочета);

75- 84,99% - хорошо (практическое задание выполнено в установленный срок с использованием рекомендаций преподавателя; показан хороший уровень владения изученным материалом по заданной теме, работа выполнена полностью, но допущено в ней: а) не более одной негрубой ошибки и одного недочета; б) или не более двух недочетов);

60-74,99% - удовлетворительно (практическое задание выполнено в установленный срок с частичным использованием рекомендаций преподавателя; продемонстрированы минимальные знания по основным темам изученного материала; выполнено не менее половины работы или допущены в ней а) не более двух грубых ошибок, б) не более одной грубой ошибки и одного недочета, в) не более двух-трех негрубых ошибок, г) одна негрубая ошибка и три недочета, д) при отсутствии ошибок, 4-5 недочетов);

0-59,99% - неудовлетворительно (число ошибок и недочетов превосходит норму, при которой может быть выставлена оценка «удовлетворительно» или если правильно выполнено менее половины задания; если обучающийся не приступал к выполнению задания или правильно выполнил не более 10 процентов всех заданий).

# **3.5 Вопросы для контрольной работы**

### **3.5.1** *Шифр и наименование компетенции*

ОК 2 Использовать современные средства поиска, анализа и интерпретации информации и информационные технологии для выполнения задач профессиональной деятельности

ОК 9 Пользоваться профессиональной документацией на государственном и иностранном языках

ПК 5.5. Осуществлять тестирование информационной системы на этапе опытной эксплуатации с фиксацией выявленных ошибок кодирования в разрабатываемых модулях информационной системы.

ПК 5.7 Производить оценку информационной системы для выявления возможности ее модернизации

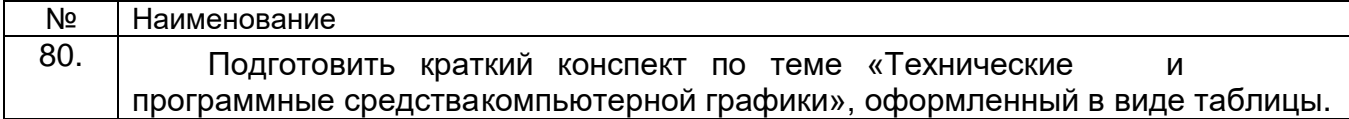

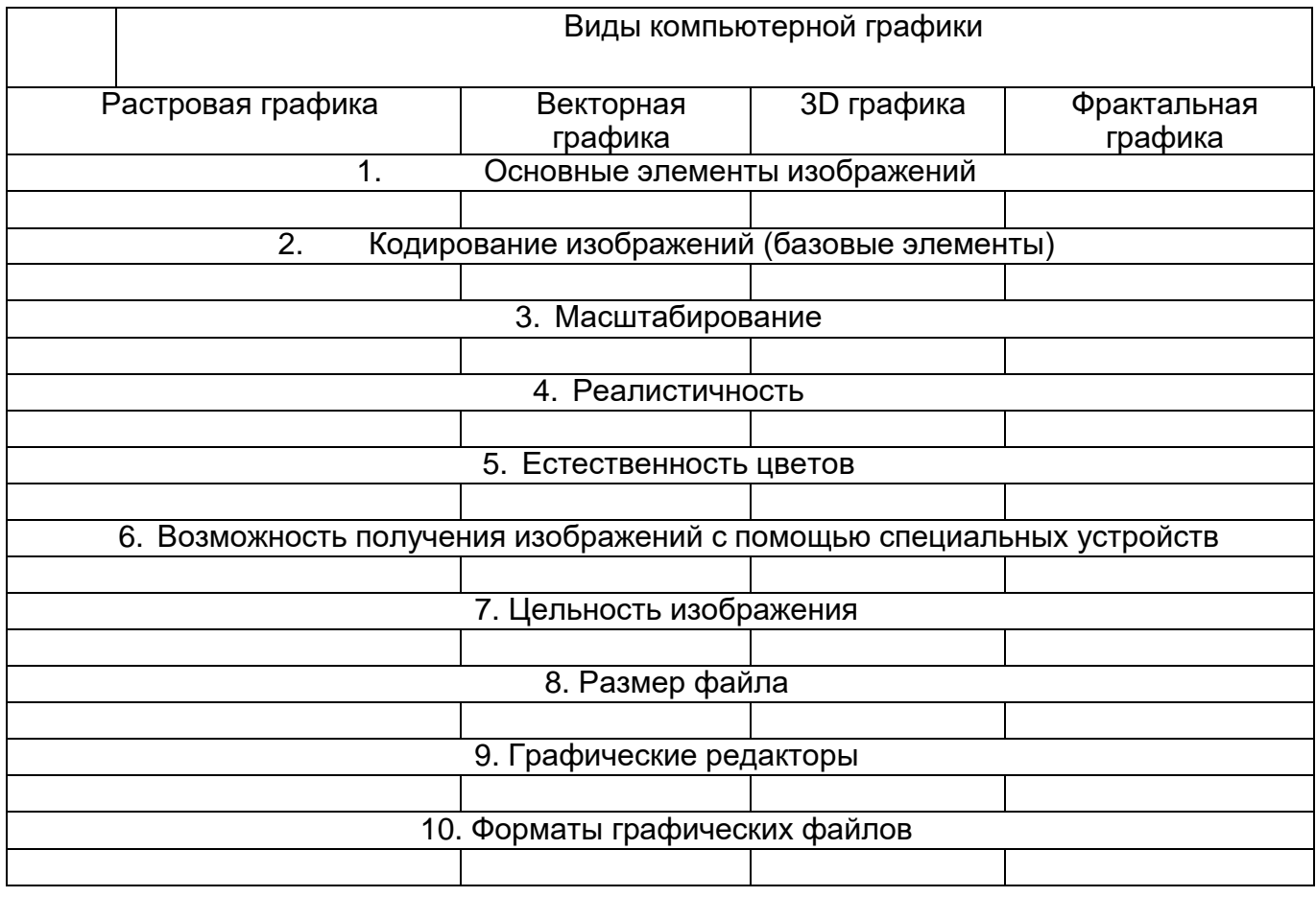

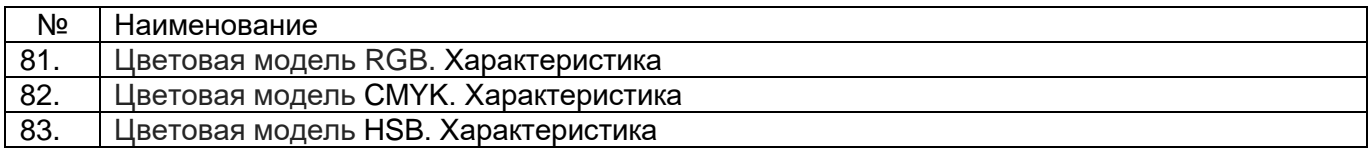

Критерии контрольной работы

оценка «отлично» - обучающийся владеет знаниями предмета в полном объеме учебной программы, достаточно глубоко осмысливает дисциплину; самостоятельно, в логической последовательности и исчерпывающе отвечает на все вопросы, умеет анализировать, сравнивать, классифицировать, обобщать, конкретизировать И систематизировать изученный материал, выделять в нем главное; четко формулирует ответы.:

оценка «хорошо» - обучающийся владеет знаниями дисциплины почти в полном объеме программы (имеются пробелы знаний только в некоторых, особенно сложных разделах); самостоятельно дает полноценные ответы на вопросы; не всегда выделяет наиболее существенное, не допускает вместе с тем серьезных ошибок в ответах;

оценка «удовлетворительно» - обучающийся владеет основным объемом знаний по дисциплине; проявляет затруднения в самостоятельных ответах, оперирует неточными формулировками; в процессе ответов допускаются ошибки по существу вопросов;

оценка «неудовлетворительно» - обучающийся не освоил обязательного минимума знаний предмета, не способен ответить на вопросы.

### 4. Методические материалы, определяющие процедуры оценивания знаний, умений, навыков и (или) опыта деятельности, характеризующих этапы формирования компетенций

Процедуры оценивания в ходе изучения дисциплины знаний, умений и навыков, характеризующих этапы формирования компетенций, регламентируются положениями:

- П ВГУИТ 2.4.03 Положение о курсовых экзаменах и зачетах;

- П ВГУИТ 4.1.02 Положение о рейтинговой оценке текущей успеваемости.

Для оценки знаний, умений, навыков обучающихся по дисциплине применяется рейтинговая система. Итоговая оценка по дисциплине определяется на основании определения среднеарифметического значения баллов по каждому заданию.

### 5. Описание показателей и критериев оценивания компетенций на различных этапах их формирования, описание шкал оценивания для каждого результата обучения по дисциплине

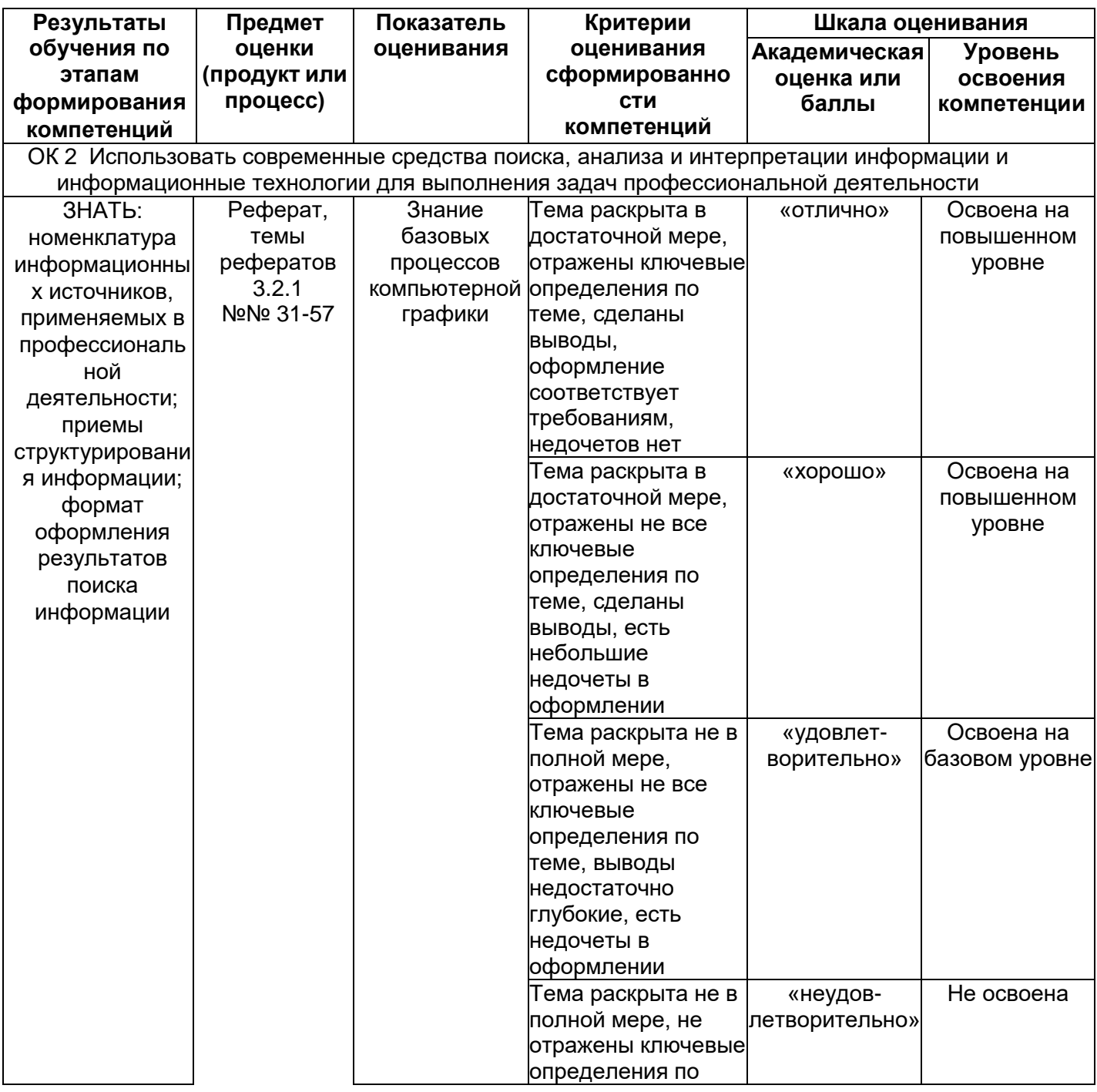

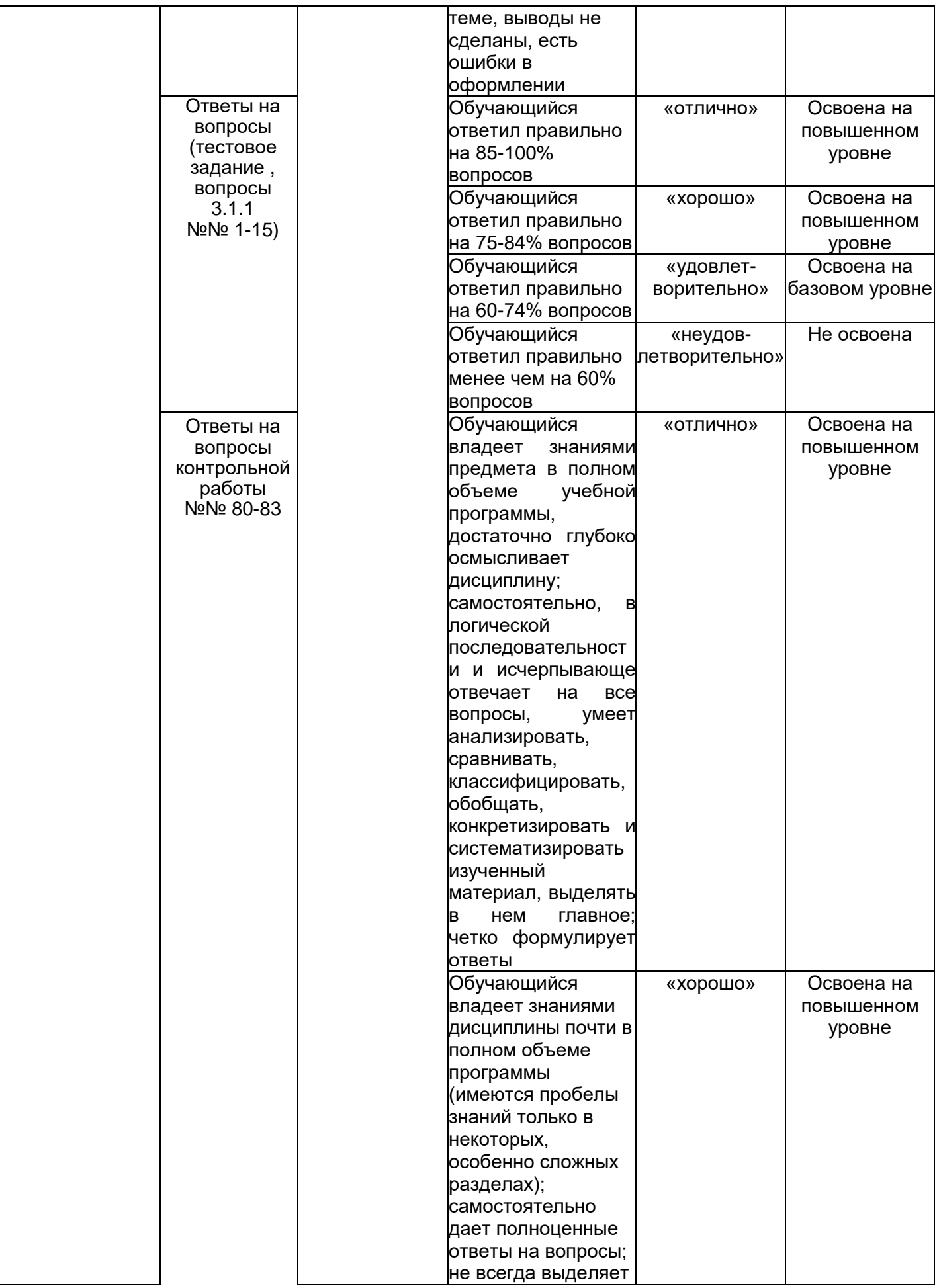

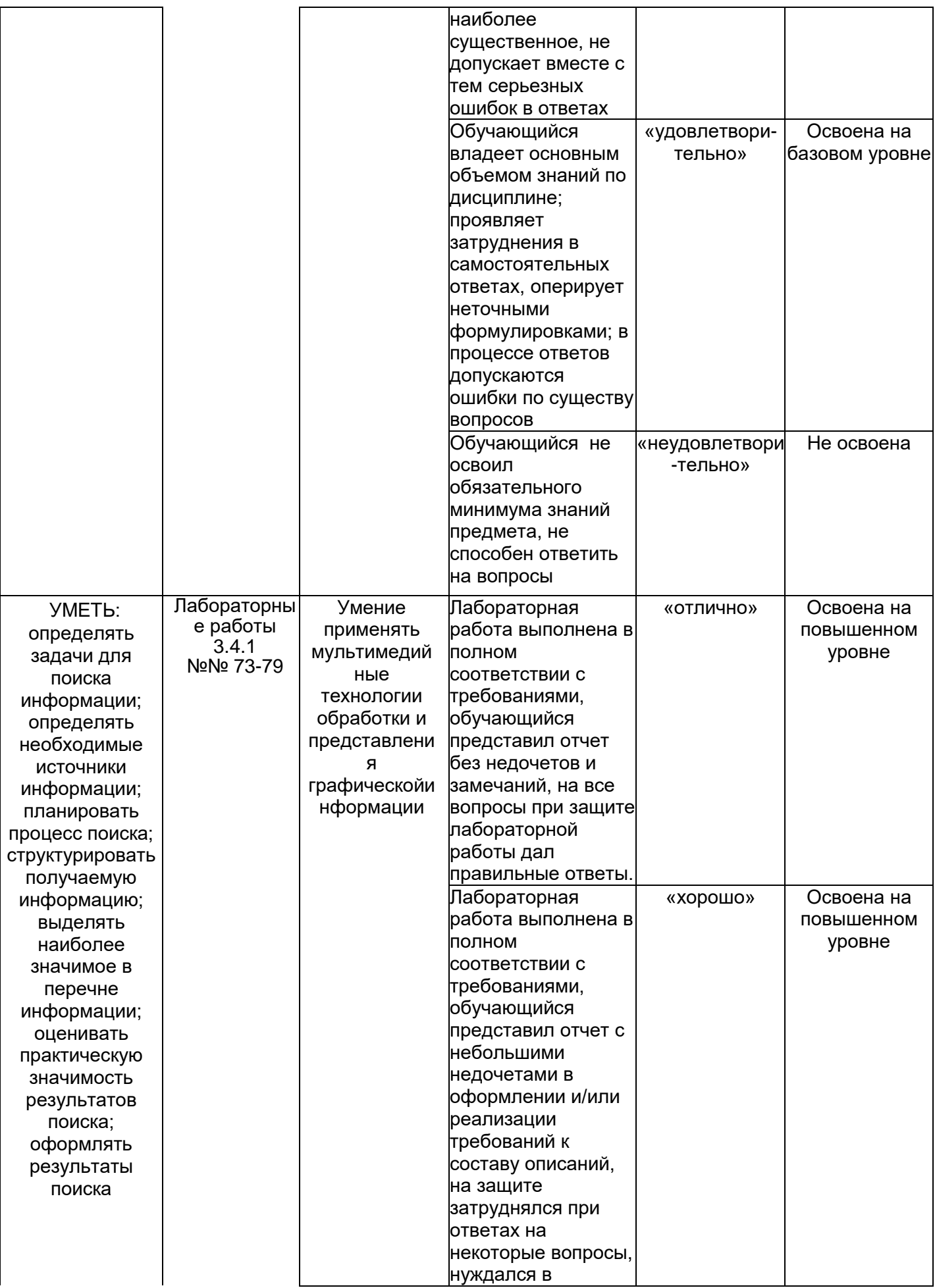

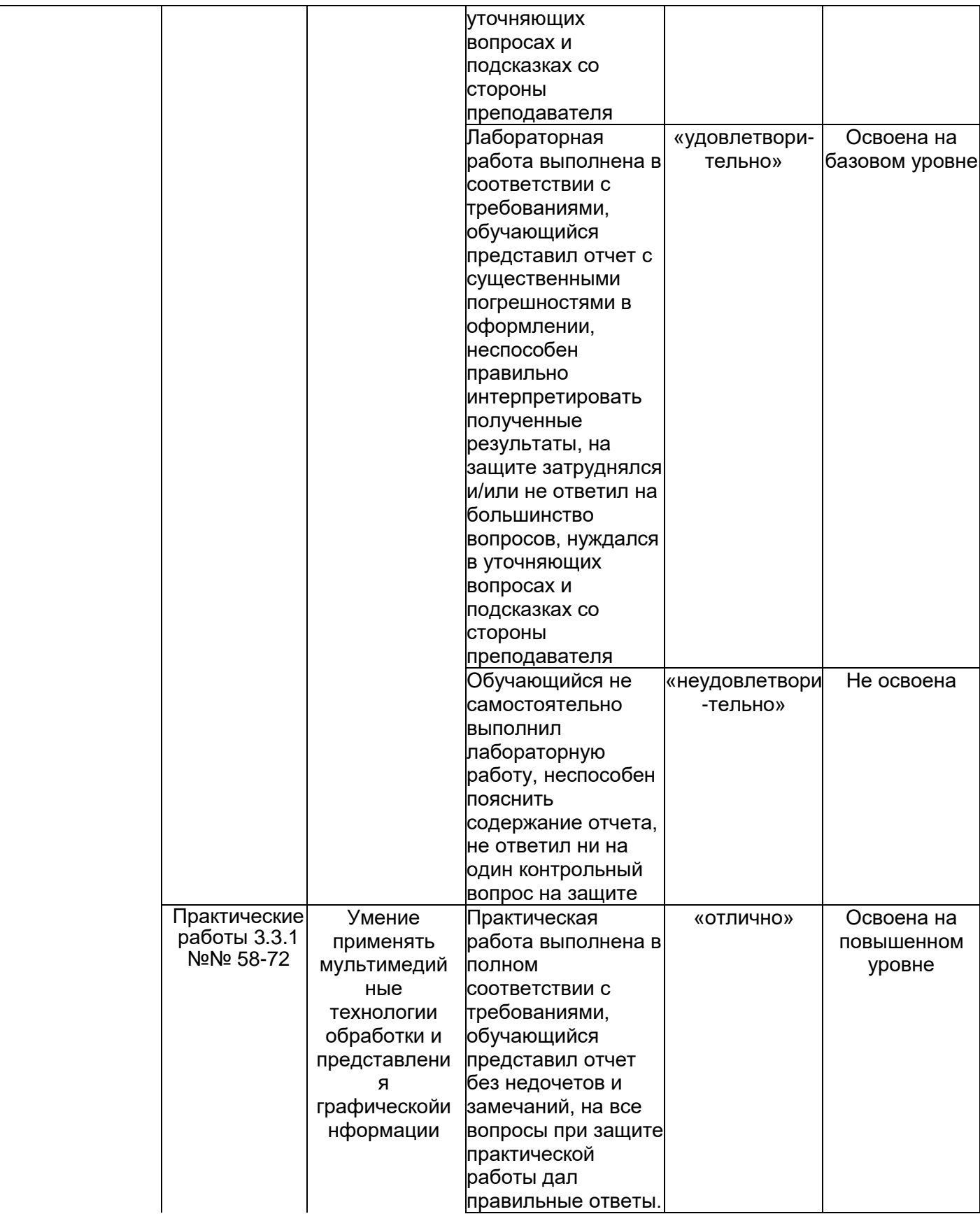

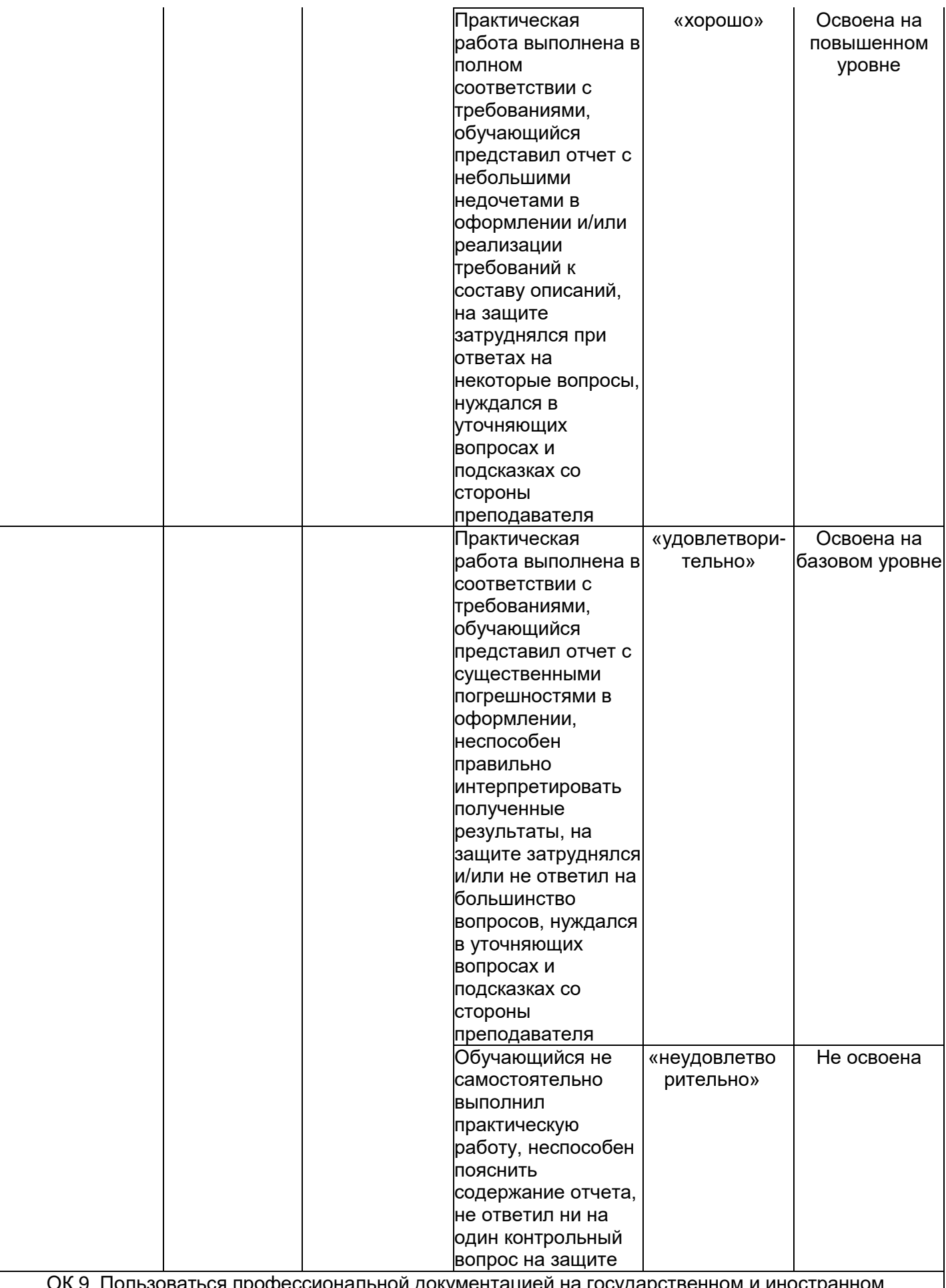

ОК 9 Пользоваться профессиональной документацией на государственном и иностранном

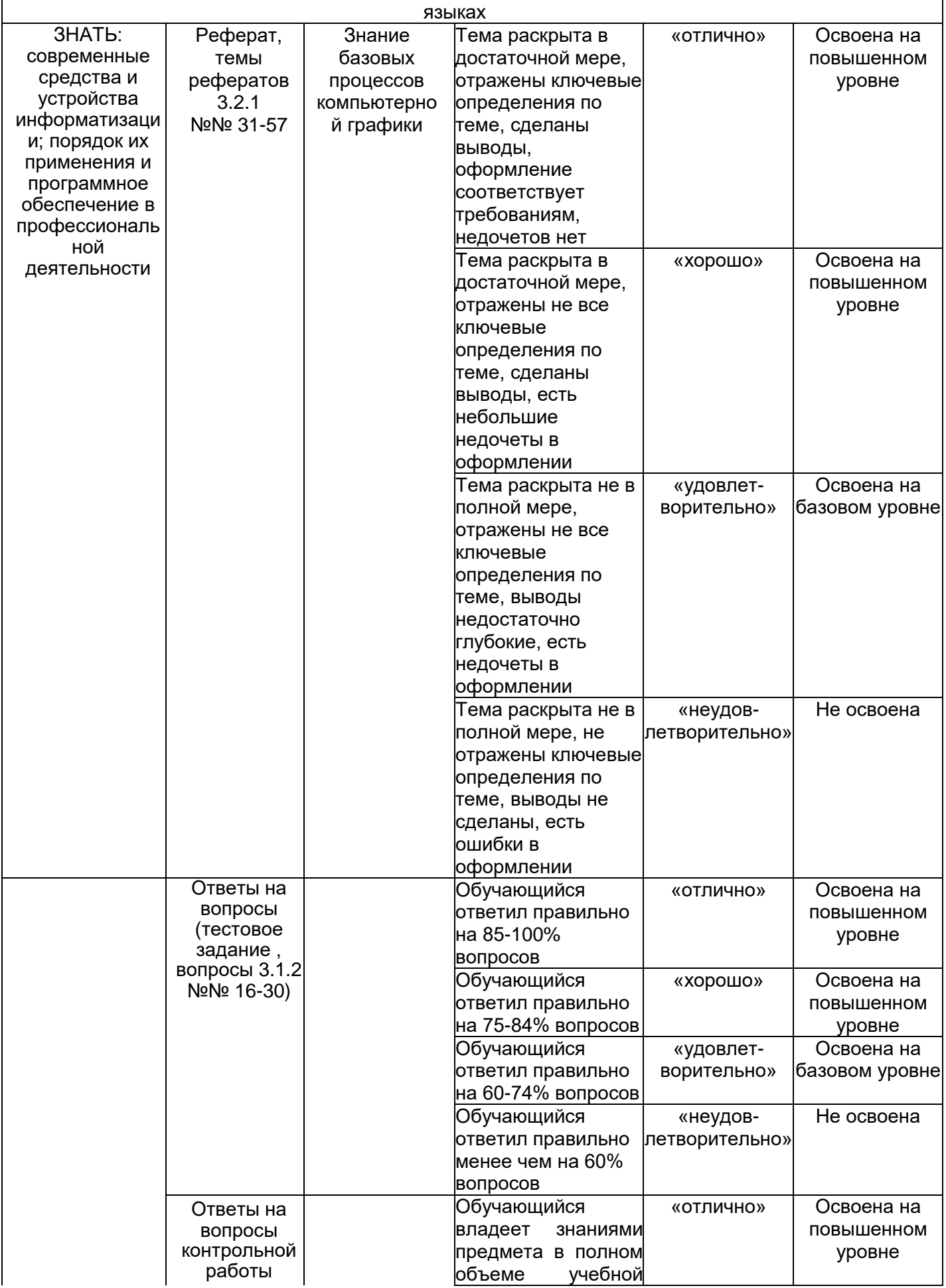

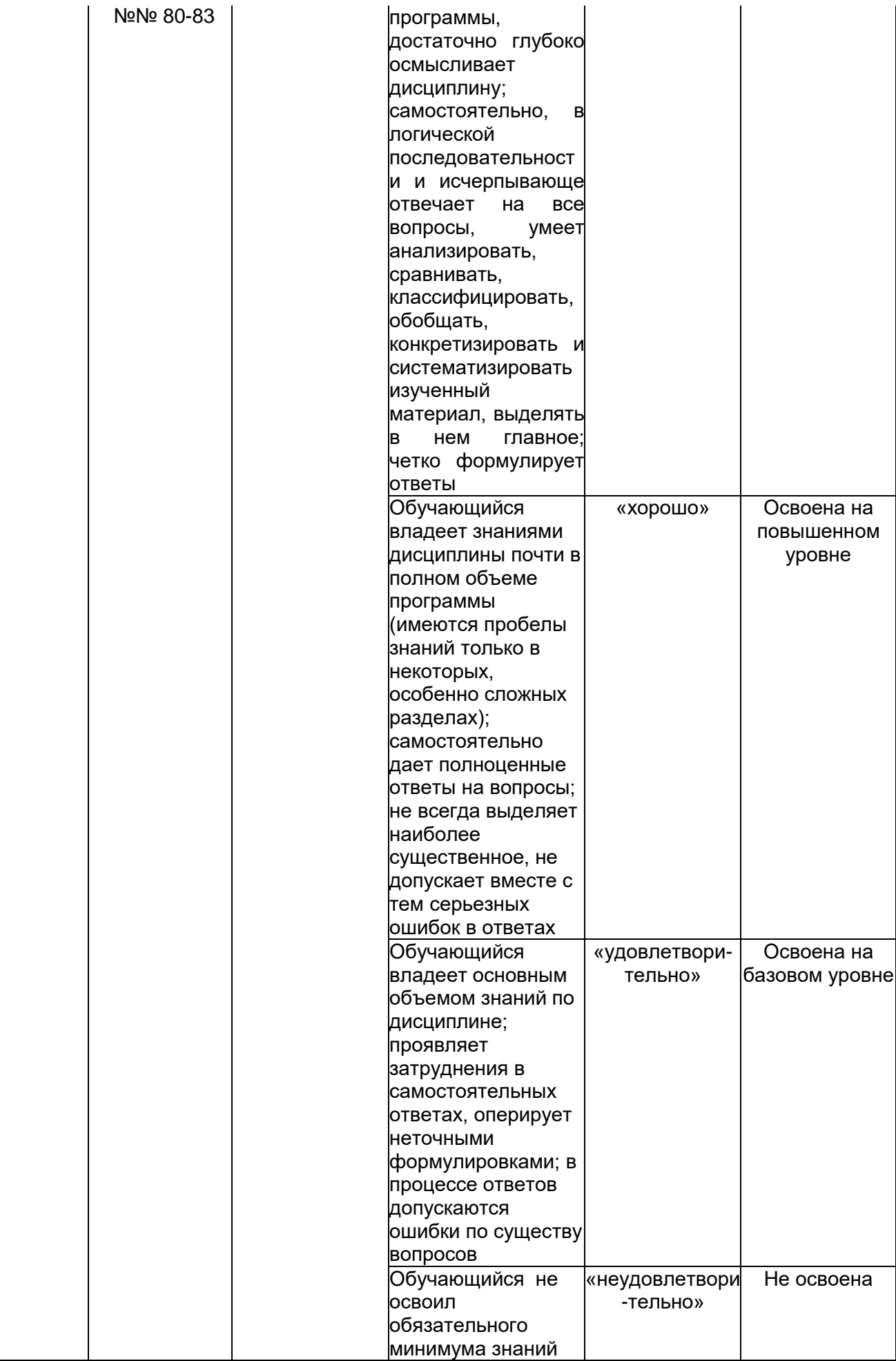

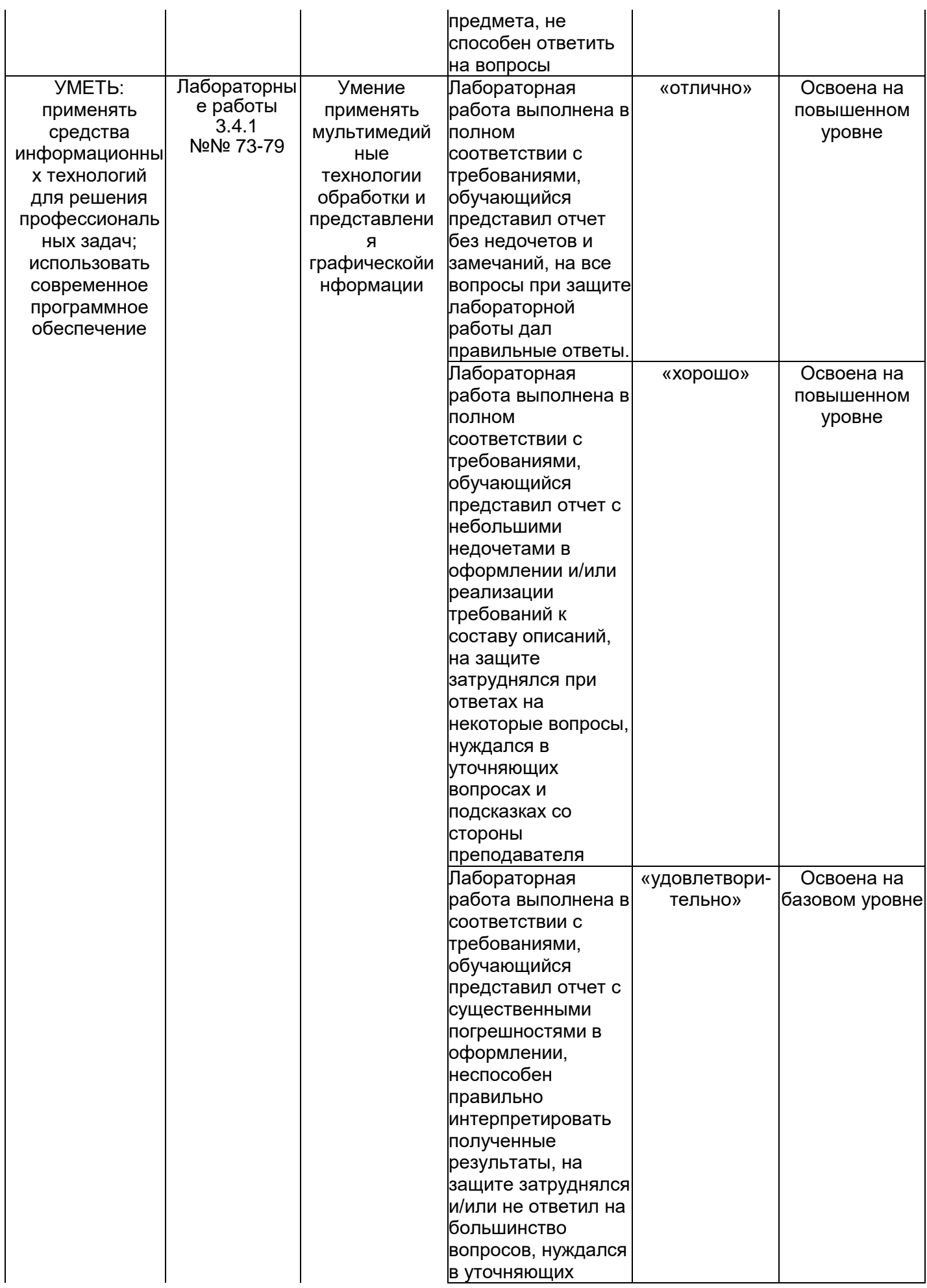

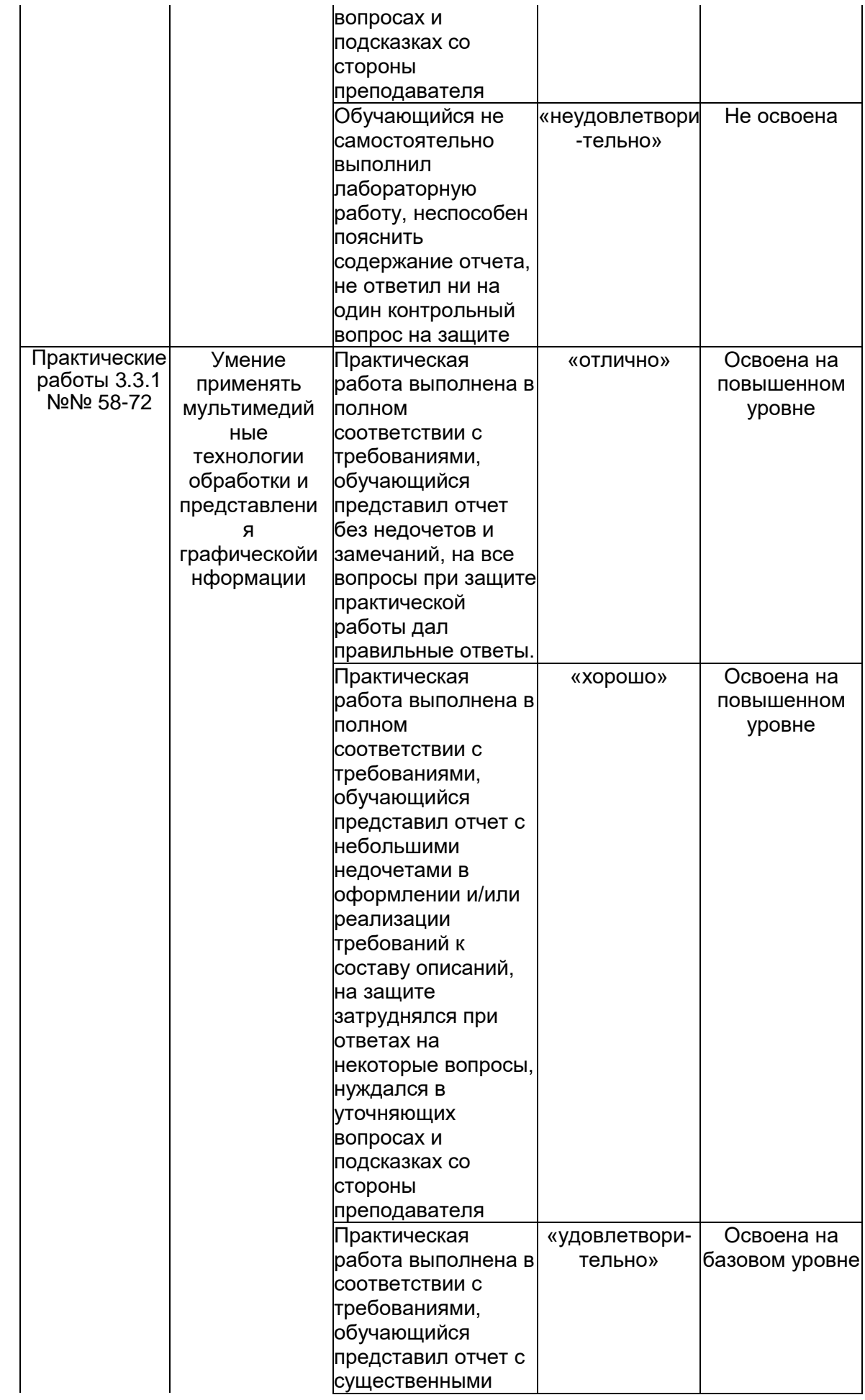

![](_page_33_Picture_4.jpeg)

![](_page_34_Picture_4.jpeg)

![](_page_35_Picture_232.jpeg)

![](_page_36_Picture_252.jpeg)

![](_page_37_Picture_330.jpeg)

![](_page_38_Picture_8.jpeg)

![](_page_39_Picture_249.jpeg)

![](_page_40_Picture_252.jpeg)

![](_page_41_Picture_46.jpeg)